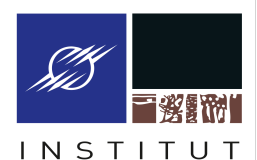

Mines-Télécom

# Statistique pour ingénieur

Tables statistiques [F. Delacroix](mailto:frederic.delacroix@mines-douai.fr) & [M. Lecomte,](mailto:michel.lecomte@mines-douai.fr) 23 février 2016

### <span id="page-0-0"></span>**Introduction**

Dans les pages qui suivent nous proposons quelques tables statistiques classiques. Selon les cas, il s'agira de valeurs de la fonction de répartition d'une loi de probabilité ou de la réciproque de cette fonction de répartition (qu'on appelle fractiles ou quantiles).

Dans ce recueil de tables, on a généralement choisi de noter *P* les valeurs de la fonction de répartition pour les lois continues ; on sera donc, dans l'optique de la construction d'intervalles de confiance ou des tests statistiques, à poser fréquemment *P* = 1 − *α* ou  $P = 1 - \frac{\alpha}{2}$  $\frac{\alpha}{2}$  ou encore  $P = \frac{\alpha}{2}$  $\frac{\alpha}{2}$ . Les fractiles correspondants sont généralement notés avec une lettre figurant la loi de probabilité et la valeur *P* en indice. Pour les lois discrètes, les fractiles sont notés généralement *c* dans ce recueil.

Pour chaque loi, une explication sommaire de la lecture des tables est donnée, suivi des tables ou abaques elles-mêmes.

Enfin, la [section 9](#page-26-0) donne pour les lois évoquées l'espérance, la variance ainsi que des formules permettant d'obtenir les valeurs (fonction de répartition ou fractiles) associées à ces lois. Ces formules ont été testées sur les tableurs Microsoft Excel version 2007 et LibreOffice Calc 5.0.4 (avec parfois des différences gênantes) ; et seront à valider dans le cas d'autres tableurs au vu de leurs documentations.

### **Table des matières**

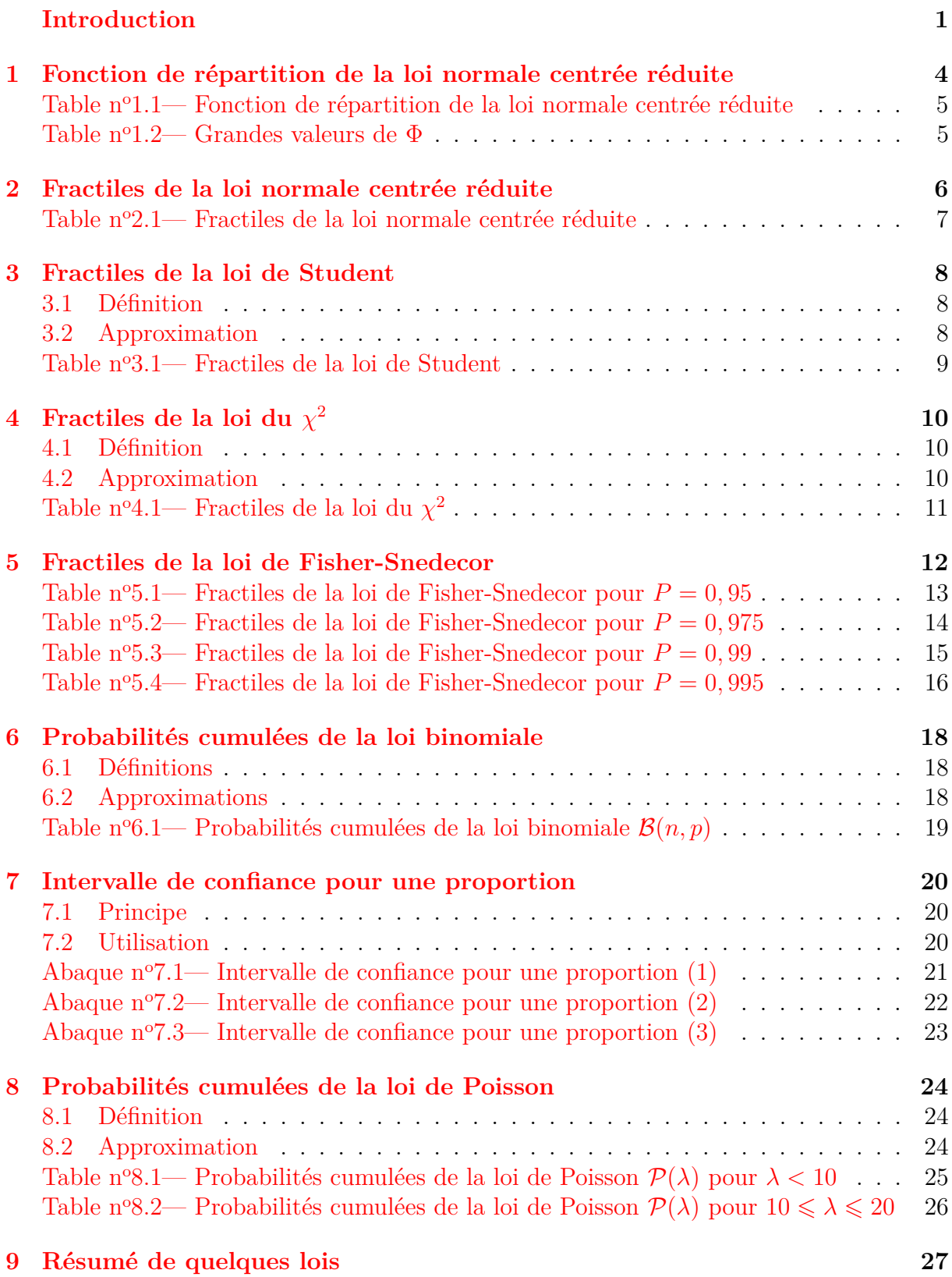

### <span id="page-3-0"></span>**1 Fonction de répartition de la loi normale centrée réduite**

La loi normale centrée réduite  $\mathcal{N}(0,1)$  a pour densité de probabilité la fonction  $f$ définie par

$$
\forall t \in \mathbb{R}, \quad f(t) = \frac{1}{\sqrt{2\pi}} e^{-t^2/2}.
$$

Une variable aléatoire *U* suivant cette loi a pour fonction de répartition la fonction Φ définie par

$$
\forall u \in \mathbb{R}, \quad \Phi(u) = \mathbb{P}\left(U \leqslant u\right) = \int_{-\infty}^{u} f(t) \, dt.
$$

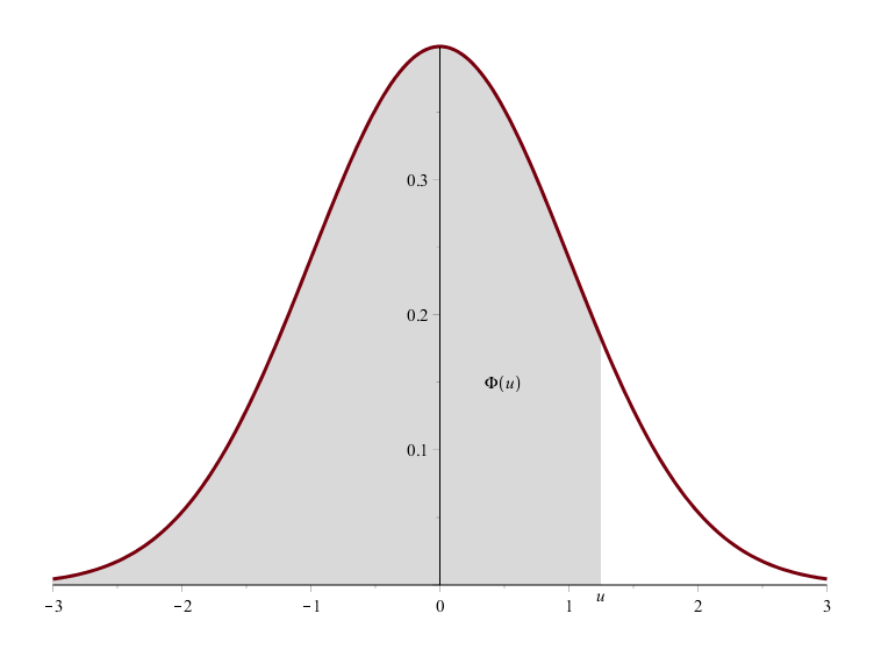

FIGURE 1 – Graphe de la densité  $\mathcal{N}(0,1)$ 

La [table 1.1](#page-4-0) suivante est celle des valeurs de Φ sur ℝ<sub>+</sub>. Les valeurs de Φ sur ℝ<sub>−</sub> se calculent à l'aide de la propriété de symétrie

$$
\forall u \in \mathbb{R}, \quad \Phi(-u) = 1 - \Phi(u).
$$

Cette table peut également servir à calculer les valeurs de la fonction de répartition d'une variable aléatoire *X* suivant une loi normale  $\mathcal{N}(\mu, \sigma^2)$  à l'aide de la formule

$$
\mathbb{P}\left(X \leqslant x\right) = \Phi\left(\frac{x-\mu}{\sigma}\right).
$$

<span id="page-4-3"></span><span id="page-4-2"></span>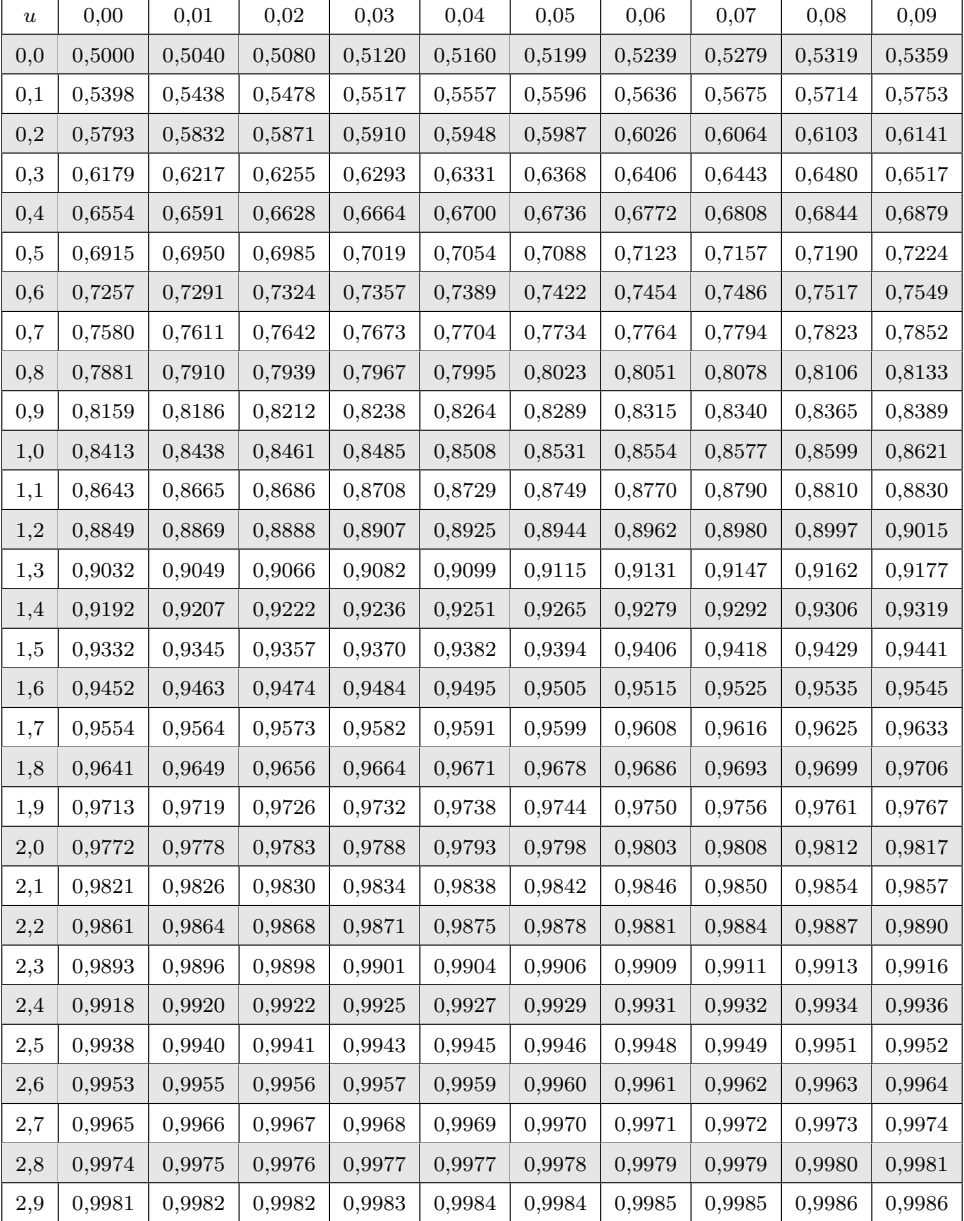

### <span id="page-4-0"></span>Table nº 1.1— Fonction de répartition de la loi normale centrée réduite

<span id="page-4-1"></span>Table nº 1.2— Grandes valeurs de $\Phi$ 

| $\boldsymbol{u}$ | $\Phi(u)$ | $\boldsymbol{u}$ | $\Phi(u)$ |
|------------------|-----------|------------------|-----------|
| 3,0              | 0,998650  | 3,8              | 0,999928  |
| 3,1              | 0,999032  | 3,9              | 0,999952  |
| 3,2              | 0,999313  | 4,0              | 0,999968  |
| 3,3              | 0,999517  | 4,1              | 0,999979  |
| 3,4              | 0,999663  | 4,2              | 0,999987  |
| 3,5              | 0,999767  | 4,3              | 0,999991  |
| 3,6              | 0,999841  | 4,4              | 0,999995  |
| 3,7              | 0,999892  | 4,5              | 0,999997  |

### <span id="page-5-0"></span>**2 Fractiles de la loi normale centrée réduite**

La fonction de répartition de  $\mathcal{N}(0,1)$  est une bijection croissante de R sur  $[0,1]$  et la [table 2.1](#page-6-0) donne les valeurs de  $\Phi^{-1}$ .

Lorsque *U* est une variable aléatoire suivant la loi  $\mathcal{N}(0,1)$  et  $P \in ]0,1[$ , cette table donne la valeur de  $u_P = \Phi^{-1}(P)$ , qui est telle que

$$
\mathbb{P}\left(U \leqslant u_P\right) = P.
$$

La lecture de la table diffère selon que *P* est inférieur ou supérieur à 0*,* 50 :

- si  $P \leq 0, 50$ , la valeur de  $P$  se lit en ajoutant des cellules de la colonne de gauche et la ligne supérieure. Le fractile *u<sup>P</sup>* est *négatif* (*cf.* [figure 2](#page-5-1) gauche).
- $-$  Si  $P \ge 0, 50$ , la valeur de  $P$  se lit en ajoutant des cellules de la colonne de droite et de la ligne inférieure. Le fractile *u<sup>P</sup>* est *positif* (*cf.* [figure 2](#page-5-1) droite).

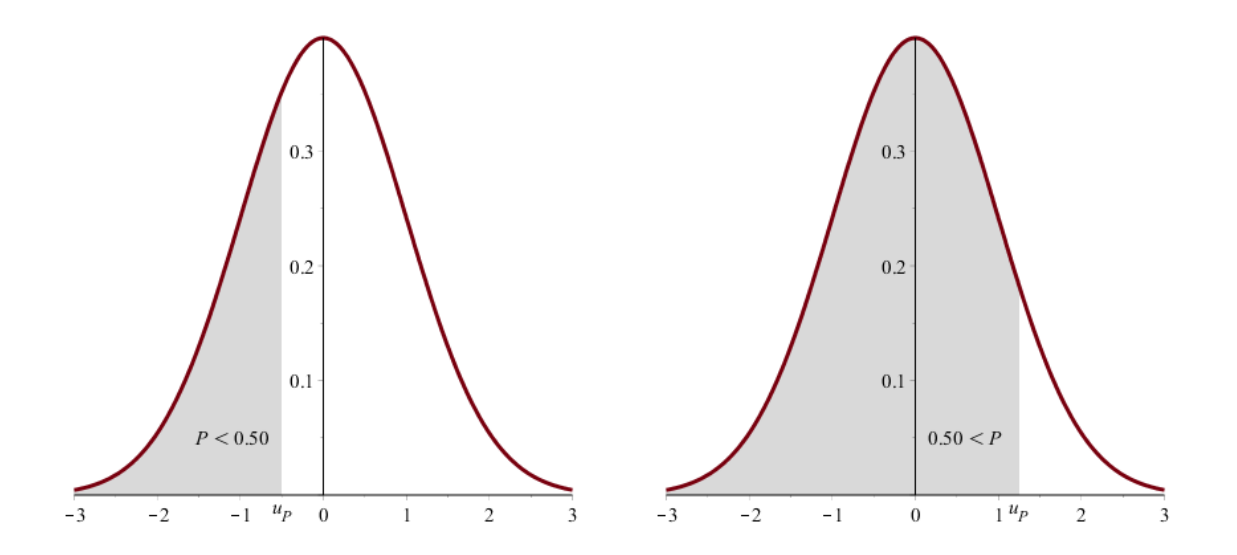

<span id="page-5-1"></span>FIGURE 2 – Lecture des fractiles de  $\mathcal{N}(0, 1)$ 

#### **Exemple**

- $P_{\text{our}} P = 0,024, u_P = -1,9774;$
- pour  $P = 0,976, u_P = +1,9774.$

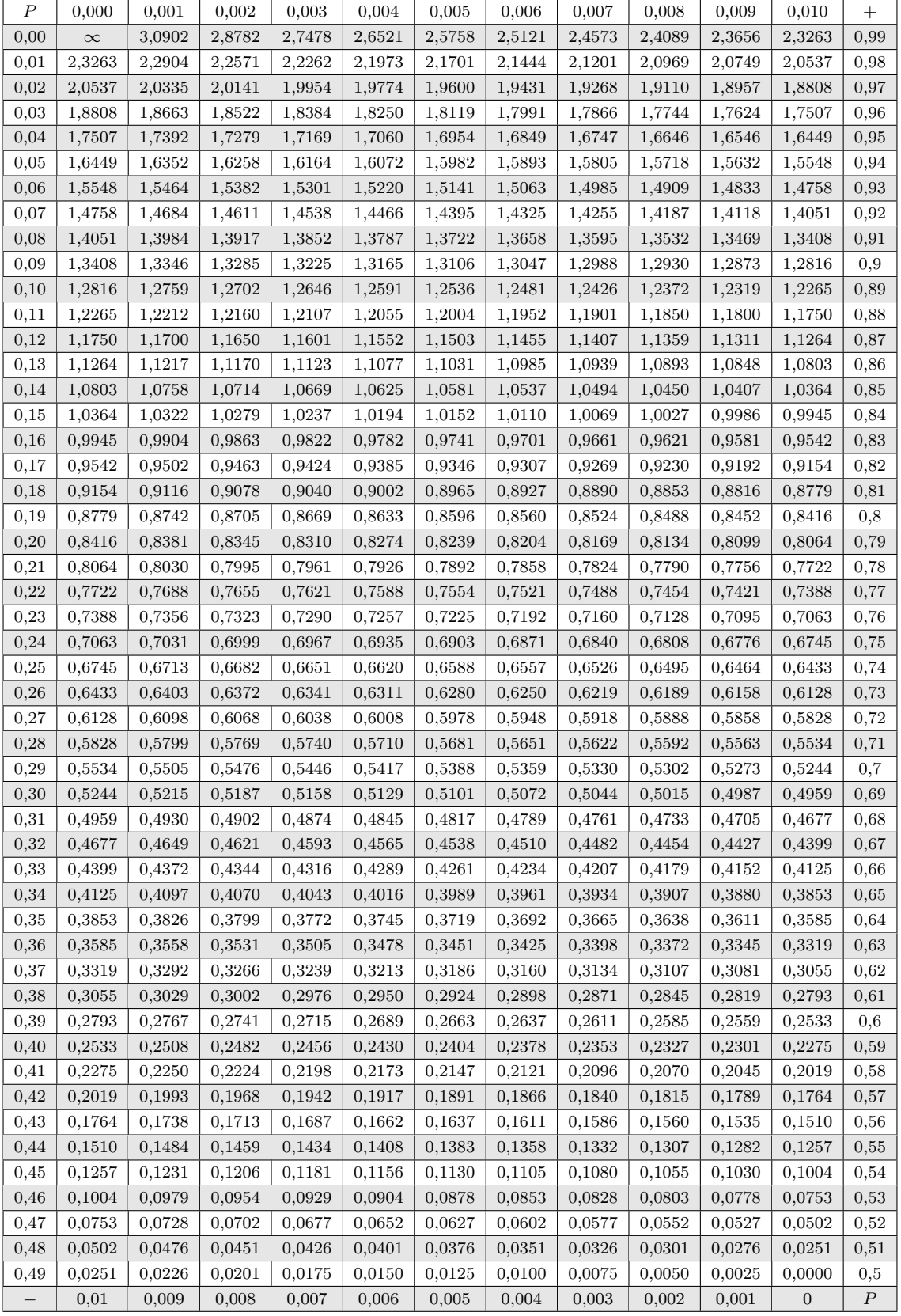

<span id="page-6-1"></span><span id="page-6-0"></span>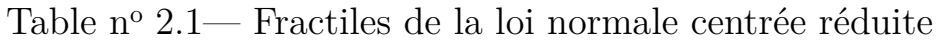

### <span id="page-7-0"></span>**3 Fractiles de la loi de Student**

### <span id="page-7-1"></span>**3.1 Définition**

Une variable aléatoire *T* suit la loi de Student à  $\nu$  degrés de liberté (où  $\nu \in \mathbb{N}^*$ ) si elle admet pour densité de probabilité la fonction  $f$  définie sur  $\mathbb R$  par

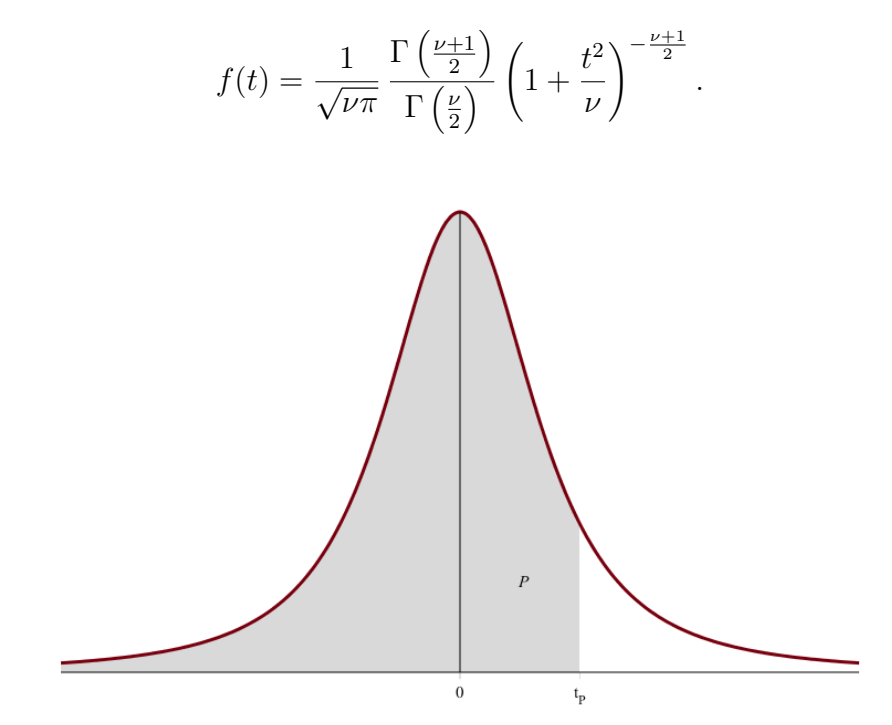

Figure 3 – Densité de la loi de Student

La [table 3.1](#page-8-0) donne les fractiles de la loi de Student d'ordre  $P \ge 60$ , c'est-à-dire les valeurs de *t<sup>P</sup>* vérifiant

$$
\mathbb{P}\left(T \leqslant t_P\right) = P.
$$

Les fractiles d'ordre  $P \leq 0, 4$  s'obtiennent par la relation de symétrie

$$
t_P = -t_{1-P}.
$$

#### <span id="page-7-2"></span>**3.2 Approximation**

Pour *ν >* 100, la loi de Student peut être approchée par la loi normale centrée réduite  $\mathcal{N}(0, 1)$ .

<span id="page-8-0"></span>

|                         | $1-P \rightarrow$ | 0,40      | 0,30        | 0,20  | 0,10  | 0,05                         | 0,025     | 0,01      | 0,001   | 0,0005    |
|-------------------------|-------------------|-----------|-------------|-------|-------|------------------------------|-----------|-----------|---------|-----------|
| $\boldsymbol{\nu}$<br>J | $P \rightarrow$   | 0,60      | 0,70        | 0,80  | 0,90  | $\rm 0.95$                   | 0,975     | 0,99      | 0,999   | 0,9995    |
| 1                       |                   | 0,325     | 0,727       | 1,376 | 3,078 | 6,314                        | 12,706    | 31,821    | 318,309 | 636,619   |
| $\overline{2}$          |                   | 0,289     | 0,617       | 1,061 | 1,886 | 2,920                        | 4,303     | 6,965     | 22,327  | 31,599    |
| $\,3$                   |                   | 0,277     | 0,584       | 0,978 | 1,638 | 2,353                        | 3,182     | 4,541     | 10,215  | 12,924    |
| $\overline{4}$          |                   | 0,271     | 0,569       | 0,941 | 1,533 | 2,132                        | 2,776     | 3,747     | 7,173   | 8,610     |
| 5                       |                   | 0,267     | 0,559       | 0,920 | 1,476 | $2,\!015$                    | 2,571     | 3,365     | 5,893   | 6,869     |
| $\,6$                   |                   | 0,265     | 0,553       | 0,906 | 1,440 | 1,943                        | 2,447     | 3,143     | 5,208   | 5,959     |
| 7                       |                   | 0,263     | 0,549       | 0,896 | 1,415 | 1,895                        | 2,365     | 2,998     | 4,785   | 5,408     |
| 8                       |                   | 0,262     | 0,546       | 0,889 | 1,397 | 1,860                        | 2,306     | 2,896     | 4,501   | 5,041     |
| 9                       |                   | 0,261     | 0,543       | 0,883 | 1,383 | 1,833                        | 2,262     | 2,821     | 4,297   | 4,781     |
| 10                      |                   | 0,260     | 0,542       | 0,879 | 1,372 | 1,812                        | 2,228     | 2,764     | 4,144   | 4,587     |
| 11                      |                   | 0,260     | 0,540       | 0,876 | 1,363 | 1,796                        | 2,201     | 2,718     | 4,025   | 4,437     |
| 12                      |                   | 0,259     | 0,539       | 0,873 | 1,356 | 1,782                        | 2,179     | 2,681     | 3,930   | 4,318     |
| 13                      |                   | 0,259     | 0,538       | 0,870 | 1,350 | 1,771                        | 2,160     | 2,650     | 3,852   | 4,221     |
| 14                      |                   | 0,258     | 0,537       | 0,868 | 1,345 | 1,761                        | 2,145     | 2,624     | 3,787   | 4,140     |
| 15                      |                   | 0,258     | 0,536       | 0,866 | 1,341 | 1,753                        | 2,131     | 2,602     | 3,733   | 4,073     |
| 16                      |                   | 0,258     | 0,535       | 0,865 | 1,337 | 1,746                        | 2,120     | 2,583     | 3,686   | 4,015     |
| 17                      |                   | 0,257     | 0,534       | 0,863 | 1,333 | 1,740                        | 2,110     | 2,567     | 3,646   | 3,965     |
| 18                      |                   | $0,\!257$ | 0,534       | 0,862 | 1,330 | 1,734                        | 2,101     | 2,552     | 3,610   | 3,922     |
| 19                      |                   | 0,257     | 0,533       | 0,861 | 1,328 | 1,729                        | 2,093     | 2,539     | 3,579   | 3,883     |
| 20                      |                   | 0,257     | 0,533       | 0,860 | 1,325 | 1,725                        | 2,086     | 2,528     | 3,552   | 3,850     |
| 21                      |                   | 0,257     | 0,532       | 0,859 | 1,323 | 1,721                        | 2,080     | 2,518     | 3,527   | 3,819     |
| 22                      |                   | 0,256     | 0,532       | 0,858 | 1,321 | 1,717                        | 2,074     | 2,508     | 3,505   | 3,792     |
| 23                      |                   | 0,256     | 0,532       | 0,858 | 1,319 | 1,714                        | 2,069     | 2,500     | 3,485   | 3,768     |
| 24                      |                   | 0,256     | 0,531       | 0,857 | 1,318 | 1,711                        | 2,064     | 2,492     | 3,467   | 3,745     |
| 25                      |                   | 0,256     | 0,531       | 0,856 | 1,316 | 1,708                        | 2,060     | 2,485     | 3,450   | $3,\!725$ |
| $26\,$                  |                   | 0,256     | 0,531       | 0,856 | 1,315 | 1,706                        | 2,056     | 2,479     | 3,435   | 3,707     |
| 27                      |                   | 0,256     | 0,531       | 0,855 | 1,314 | 1,703                        | 2,052     | 2,473     | 3,421   | 3,690     |
| 28                      |                   | 0,256     | 0,530       | 0,855 | 1,313 | 1,701                        | 2,048     | 2,467     | 3,408   | 3,674     |
| 29                      |                   | 0,256     | 0,530       | 0,854 | 1,311 | 1,699                        | 2,045     | 2,462     | 3,396   | 3,659     |
| $30\,$                  |                   | 0,256     | 0,530       | 0,854 | 1,310 | 1,697                        | 2,042     | 2,457     | 3,385   | 3,646     |
| 32                      |                   | 0,255     | $\rm 0,530$ | 0,853 | 1,309 | 1,694                        | 2,037     | 2,449     | 3,365   | 3,622     |
| $34\,$                  |                   | 0,255     | 0,529       |       |       | $\mid$ 0,852   1,307   1,691 | 2,032     | 2,441     | 3,348   | 3,601     |
| 36                      |                   | 0,255     | 0,529       | 0,852 | 1,306 | 1,688                        | 2,028     | $2,\!434$ | 3,333   | 3,582     |
| 38                      |                   | 0,255     | 0,529       | 0,851 | 1,304 | 1,686                        | $2,\!024$ | 2,429     | 3,319   | 3,566     |
| 40                      |                   | 0,255     | 0,529       | 0,851 | 1,303 | 1,684                        | $2,\!021$ | 2,423     | 3,307   | 3,551     |
| $50\,$                  |                   | 0,255     | 0,528       | 0,849 | 1,299 | 1,676                        | 2,009     | 2,403     | 3,261   | 3,496     |
| 60                      |                   | 0,254     | 0,527       | 0,848 | 1,296 | 1,671                        | 2,000     | 2,390     | 3,232   | 3,460     |
| 70                      |                   | 0,254     | 0,527       | 0,847 | 1,294 | 1,667                        | 1,994     | 2,381     | 3,211   | 3,435     |
| 80                      |                   | 0,254     | 0,526       | 0,846 | 1,292 | 1,664                        | 1,990     | 2,374     | 3,195   | 3,416     |
| 90                      |                   | 0,254     | 0,526       | 0,846 | 1,291 | 1,662                        | 1,987     | 2,368     | 3,183   | 3,402     |
| 100                     |                   | 0,254     | 0,526       | 0,845 | 1,290 | 1,660                        | 1,984     | 2,364     | 3,174   | 3,390     |
| $200\,$                 |                   | 0,254     | 0,525       | 0,843 | 1,286 | 1,653                        | 1,972     | 2,345     | 3,131   | 3,340     |
| 500                     |                   | 0,253     | $\rm 0,525$ | 0,842 | 1,283 | 1,648                        | 1,965     | 2,334     | 3,107   | 3,310     |

<span id="page-8-1"></span>Table nº 3.1— Fractiles de la loi de Student

### <span id="page-9-0"></span> $4$  Fractiles de la loi du  $\chi^2$

#### <span id="page-9-1"></span>**4.1 Définition**

Une variable aléatoire *Z* suit la loi du *χ* 2 (ou Loi de Pearson) à *ν* degrés de libertés (où *ν* ∈ N ∗ ) si elle admet pour densité de probabilité la fonction *f* définie sur R par

$$
f(t) = \begin{cases} \frac{1}{2^{\frac{\nu}{2}}\Gamma(\frac{\nu}{2})}e^{-\frac{t}{2}}t^{\frac{\nu}{2}-1} & \text{si } t \geq 0\\ 0 & \text{sinon.} \end{cases}
$$

C'est un cas particulier de loi Γ, celle de paramètres  $\left(\frac{1}{2}\right)$  $\frac{1}{2}, \frac{\nu}{2}$ 2 .

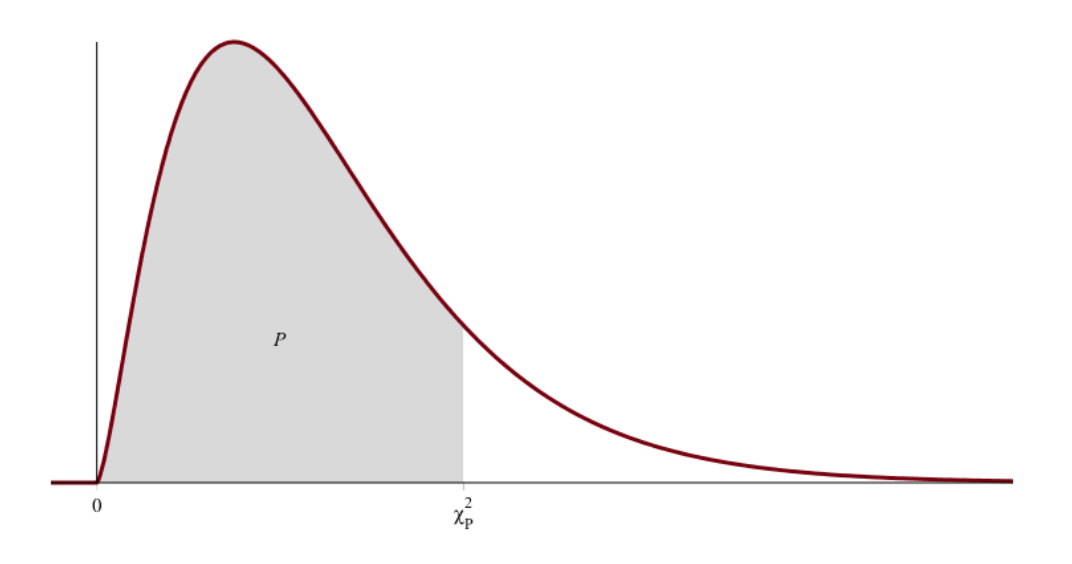

Figure 4 – Densité de probabilité de la loi du *χ* 2

Si  $U_1, \ldots, U_n$  sont *n* variables aléatoires indépendantes suivant toutes la loi  $\mathcal{N}(0, 1)$ , alors la variable aléatoire

$$
Z = \sum_{i=1}^{n} U_i^2
$$

suit la loi du *χ* <sup>2</sup> à *n* degrés de liberté.

La [table 4.1](#page-10-0) donne, pour  $1 \leq v \leq 30$  et certaines valeurs de *P*, les fractiles de la loi du  $\chi^2$ , c'est-à-dire les valeurs de  $\chi_P^2$  telles que

$$
\mathbb{P}\left(Z \leqslant \chi_P^2\right) = P.
$$

#### <span id="page-9-2"></span>**4.2 Approximation**

Pour *ν* > 30, on peut admettre que la variable aléatoire  $\sqrt{2Z}$  − √  $2\nu - 1$  suit approximativement la loi normale centrée réduite  $\mathcal{N}(0, 1)$ .

<span id="page-10-0"></span>

|                         | $1-P \rightarrow$ | 0,999     | 0,995 | 0,975 | 0,95  | 0,90  | 0,50  | 0,10  | 0,05  | 0,025 | 0,01  | 0,005      | 0,001 |
|-------------------------|-------------------|-----------|-------|-------|-------|-------|-------|-------|-------|-------|-------|------------|-------|
| $\boldsymbol{\nu}$<br>J | $P \rightarrow$   | 0,001     | 0,005 | 0,025 | 0,05  | 0,10  | 0,50  | 0,90  | 0,95  | 0,975 | 0,99  | 0,995      | 0,999 |
| $\mathbf{1}$            |                   | 0,00      | 0,00  | 0,00  | 0,00  | 0,02  | 0,45  | 2,71  | 3,84  | 5,02  | 6,63  | 7,88       | 10,83 |
| $\boldsymbol{2}$        |                   | 0,00      | 0,01  | 0,05  | 0,10  | 0,21  | 1,39  | 4,61  | 5,99  | 7,38  | 9,21  | 10,60      | 13,82 |
| 3                       |                   | 0,02      | 0,07  | 0,22  | 0,35  | 0,58  | 2,37  | 6,25  | 7,81  | 9,35  | 11,34 | 12,84      | 16,27 |
| $\overline{4}$          |                   | 0,09      | 0,21  | 0,48  | 0,71  | 1,06  | 3,36  | 7,78  | 9,49  | 11,14 | 13,28 | 14,86      | 18,47 |
| 5                       |                   | $_{0,21}$ | 0,41  | 0,83  | 1,15  | 1,61  | 4,35  | 9,24  | 11,07 | 12,83 | 15,09 | 16,75      | 20,52 |
| $\,6$                   |                   | 0,38      | 0,68  | 1,24  | 1,64  | 2,20  | 5,35  | 10,64 | 12,59 | 14,45 | 16,81 | 18,55      | 22,46 |
| 7                       |                   | 0,60      | 0,99  | 1,69  | 2,17  | 2,83  | 6,35  | 12,02 | 14,07 | 16,01 | 18,48 | 20,28      | 24,32 |
| 8                       |                   | 0,86      | 1,34  | 2,18  | 2,73  | 3,49  | 7,34  | 13,36 | 15,51 | 17,53 | 20,09 | 21,95      | 26,12 |
| $\boldsymbol{9}$        |                   | 1,15      | 1,73  | 2,70  | 3,33  | 4,17  | 8,34  | 14,68 | 16,92 | 19,02 | 21,67 | 23,59      | 27,88 |
| $10\,$                  |                   | 1,48      | 2,16  | 3,25  | 3,94  | 4,87  | 9,34  | 15,99 | 18,31 | 20,48 | 23,21 | 25,19      | 29,59 |
| 11                      |                   | 1,83      | 2,60  | 3,82  | 4,57  | 5,58  | 10,34 | 17,28 | 19,68 | 21,92 | 24,72 | 26,76      | 31,26 |
| 12                      |                   | 2,21      | 3,07  | 4,40  | 5,23  | 6,30  | 11,34 | 18,55 | 21,03 | 23,34 | 26,22 | 28,30      | 32,91 |
| $13\,$                  |                   | 2,62      | 3,57  | 5,01  | 5,89  | 7,04  | 12,34 | 19,81 | 22,36 | 24,74 | 27,69 | 29,82      | 34,53 |
| 14                      |                   | 3,04      | 4,07  | 5,63  | 6,57  | 7,79  | 13,34 | 21,06 | 23,68 | 26,12 | 29,14 | 31,32      | 36,12 |
| 15                      |                   | 3,48      | 4,60  | 6,26  | 7,26  | 8,55  | 14,34 | 22,31 | 25,00 | 27,49 | 30,58 | 32,80      | 37,70 |
| 16                      |                   | 3,94      | 5,14  | 6,91  | 7,96  | 9,31  | 15,34 | 23,54 | 26,30 | 28,85 | 32,00 | 34,27      | 39,25 |
| 17                      |                   | 4,42      | 5,70  | 7,56  | 8,67  | 10,09 | 16,34 | 24,77 | 27,59 | 30,19 | 33,41 | 35,72      | 40,79 |
| 18                      |                   | 4,90      | 6,26  | 8,23  | 9,39  | 10,86 | 17,34 | 25,99 | 28,87 | 31,53 | 34,81 | 37,16      | 42,31 |
| 19                      |                   | $^{5,41}$ | 6,84  | 8,91  | 10,12 | 11,65 | 18,34 | 27,20 | 30,14 | 32,85 | 36,19 | $^{38,58}$ | 43,82 |
| 20                      |                   | 5,92      | 7,43  | 9,59  | 10,85 | 12,44 | 19,34 | 28,41 | 31,41 | 34,17 | 37,57 | 40,00      | 45,31 |
| 21                      |                   | 6,45      | 8,03  | 10,28 | 11,59 | 13,24 | 20,34 | 29,62 | 32,67 | 35,48 | 38,93 | 41,40      | 46,80 |
| 22                      |                   | 6,98      | 8,64  | 10,98 | 12,34 | 14,04 | 21,34 | 30,81 | 33,92 | 36,78 | 40,29 | 42,80      | 48,27 |
| 23                      |                   | 7,53      | 9,26  | 11,69 | 13,09 | 14,85 | 22,34 | 32,01 | 35,17 | 38,08 | 41,64 | 44,18      | 49,73 |
| 24                      |                   | 8,08      | 9,89  | 12,40 | 13,85 | 15,66 | 23,34 | 33,20 | 36,42 | 39,36 | 42,98 | 45,56      | 51,18 |
| 25                      |                   | 8,65      | 10,52 | 13,12 | 14,61 | 16,47 | 24,34 | 34,38 | 37,65 | 40,65 | 44,31 | 46,93      | 52,62 |
| 26                      |                   | 9,22      | 11,16 | 13,84 | 15,38 | 17,29 | 25,34 | 35,56 | 38,89 | 41,92 | 45,64 | 48,29      | 54,05 |
| $27\,$                  |                   | 9,80      | 11,81 | 14,57 | 16,15 | 18,11 | 26,34 | 36,74 | 40,11 | 43,19 | 46,96 | 49,64      | 55,48 |
| 28                      |                   | 10,39     | 12,46 | 15,31 | 16,93 | 18,94 | 27,34 | 37,92 | 41,34 | 44,46 | 48,28 | 50,99      | 56,89 |
| $\,29$                  |                   | 10,99     | 13,12 | 16,05 | 17,71 | 19,77 | 28,34 | 39,09 | 42,56 | 45,72 | 49,59 | 52,34      | 58,30 |
| 30                      |                   | 11,59     | 13,79 | 16,79 | 18,49 | 20,60 | 29,34 | 40,26 | 43,77 | 46,98 | 50,89 | 53,67      | 59,70 |

<span id="page-10-1"></span>Table n<sup>o</sup> 4.1— Fractiles de la loi du *χ* 2

### <span id="page-11-0"></span>**5 Fractiles de la loi de Fisher-Snedecor**

Une variable aléatoire  $F$  suit la loi de Fisher-Snedecor  $(\nu_1, \nu_2)$  degrés de liberté si elle admet pour densité de probabilité la fonction *f* définie sur R par

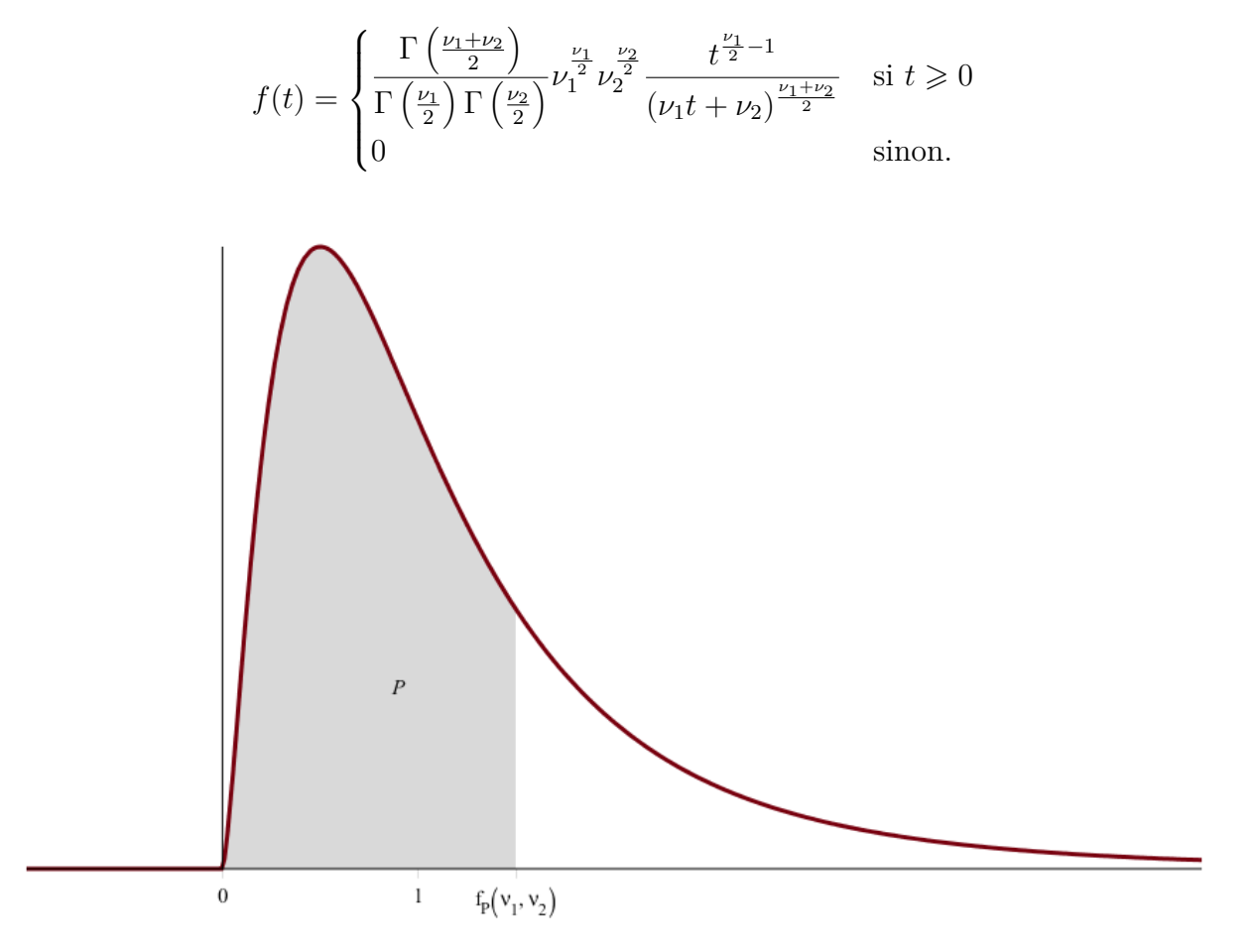

Figure 5 – Densité de probabilité de la loi de Fisher-Snedecor

Si  $Z_1$  et  $Z_2$  sont deux variables aléatoires indépendantes suivant les lois du  $\chi^2$  respectivement à  $\nu_1$  et  $\nu_2$  degrés de liberté, alors la variable aléatoire

$$
F = \frac{Z_1/\nu_1}{Z_2/\nu_2}
$$

suit la loi de Fisher-Snedecor à  $(\nu_1, \nu_2)$  degrés de liberté.

Les tables [5.1,](#page-12-0) [5.2,](#page-13-0) [5.3](#page-14-0) et [5.4](#page-15-0) donnent, pour quelques valeurs de *P* et en fonction de *ν*<sup>1</sup> et *ν*<sup>2</sup> les fractiles de la loi de Fisher-Snedecor à (*ν*1*, ν*2) degrés de liberté, c'est-à-dire les valeurs de  $f_P(\nu_1, \nu_2)$  telles que

$$
\mathbb{P}\left(F \leqslant f_P(\nu_1, \nu_2)\right) = P.
$$

N'y figurent que les fractiles supérieurs à 1 ; pour ceux inférieurs à 1 on pourra utiliser la relation

$$
f_P(\nu_1, \nu_2) = \frac{1}{f_{1-P}(\nu_2, \nu_1)}.
$$

<span id="page-12-1"></span><span id="page-12-0"></span>

|                    |              |            |       |       |       |       |                |       |       |       |       | Table nº 5.1— Fractiles de la loi de Fisher-Snedecor pour $P = 0,95$ |       |       |       |       |       |       |       |       |
|--------------------|--------------|------------|-------|-------|-------|-------|----------------|-------|-------|-------|-------|----------------------------------------------------------------------|-------|-------|-------|-------|-------|-------|-------|-------|
|                    |              |            |       |       |       |       |                |       |       |       |       |                                                                      |       |       |       |       |       |       |       |       |
| $\nu_1$<br>$\nu_2$ | $\mathbf{1}$ | $\sqrt{2}$ | 3     | 4     | 5     | 6     | $\overline{7}$ | 8     | 9     | 10    | 12    | 14                                                                   | 16    | 18    | 20    | 30    | 40    | 60    | 100   | 500   |
| -1                 | 161,4        | 199,5      | 215,7 | 224,6 | 230,2 | 234,0 | 236,8          | 238,9 | 240,5 | 241,9 | 243,9 | 245,4                                                                | 246,5 | 247,3 | 248,0 | 250,1 | 251,1 | 252,2 | 253,0 | 254,1 |
| $\boldsymbol{2}$   | 18,51        | 19,00      | 19,16 | 19,25 | 19,30 | 19,33 | 19,35          | 19,37 | 19,38 | 19,40 | 19,41 | 19,42                                                                | 19,43 | 19,44 | 19,45 | 19,46 | 19,47 | 19,48 | 19,49 | 19,49 |
| $\sqrt{3}$         | 10,13        | 9,55       | 9,28  | 9,12  | 9,01  | 8,94  | 8,89           | 8,85  | 8,81  | 8,79  | 8,74  | 8,71                                                                 | 8,69  | 8,67  | 8,66  | 8,62  | 8,59  | 8,57  | 8,55  | 8,53  |
| $\overline{4}$     | 7,71         | 6,94       | 6,59  | 6,39  | 6,26  | 6,16  | 6,09           | 6,04  | 6,00  | 5,96  | 5,91  | 5,87                                                                 | 5,84  | 5,82  | 5,80  | 5,75  | 5,72  | 5,69  | 5,66  | 5,64  |
| $\overline{5}$     | 6,61         | 5,79       | 5,41  | 5,19  | 5,05  | 4,95  | 4,88           | 4,82  | 4,77  | 4,74  | 4,68  | 4,64                                                                 | 4,60  | 4,58  | 4,56  | 4,50  | 4,46  | 4,43  | 4,41  | 4,37  |
| 6                  | 5,99         | 5,14       | 4,76  | 4,53  | 4,39  | 4,28  | 4,21           | 4,15  | 4,10  | 4,06  | 4,00  | 3,96                                                                 | 3,92  | 3,90  | 3,87  | 3,81  | 3,77  | 3,74  | 3,71  | 3,68  |
| $\sqrt{ }$         | 5,59         | 4,74       | 4,35  | 4,12  | 3,97  | 3,87  | 3,79           | 3,73  | 3,68  | 3,64  | 3,57  | 3,53                                                                 | 3,49  | 3,47  | 3,44  | 3,38  | 3,34  | 3,30  | 3,27  | 3,24  |
| 8                  | 5,32         | 4,46       | 4,07  | 3,84  | 3,69  | 3,58  | 3,50           | 3,44  | 3,39  | 3,35  | 3,28  | 3,24                                                                 | 3,20  | 3,17  | 3,15  | 3,08  | 3,04  | 3,01  | 2,97  | 2,94  |
| 9                  | 5,12         | 4,26       | 3,86  | 3,63  | 3,48  | 3,37  | 3,29           | 3,23  | 3,18  | 3,14  | 3,07  | 3,03                                                                 | 2,99  | 2,96  | 2,94  | 2,86  | 2,83  | 2,79  | 2,76  | 2,72  |
| 10                 | 4.96         | 4,10       | 3,71  | 3,48  | 3,33  | 3,22  | 3,14           | 3,07  | 3,02  | 2,98  | 2,91  | 2,86                                                                 | 2,83  | 2,80  | 2,77  | 2,70  | 2,66  | 2,62  | 2,59  | 2,55  |
| 11                 | 4,84         | 3,98       | 3,59  | 3,36  | 3,20  | 3,09  | 3,01           | 2,95  | 2,90  | 2,85  | 2,79  | 2,74                                                                 | 2,70  | 2,67  | 2,65  | 2,57  | 2,53  | 2,49  | 2,46  | 2,42  |
| 12                 | 4,75         | 3,89       | 3,49  | 3,26  | 3,11  | 3,00  | 2,91           | 2,85  | 2,80  | 2,75  | 2,69  | 2,64                                                                 | 2,60  | 2,57  | 2,54  | 2,47  | 2,43  | 2,38  | 2,35  | 2,31  |
| 13                 | 4,67         | 3,81       | 3,41  | 3,18  | 3,03  | 2,92  | 2,83           | 2,77  | 2,71  | 2,67  | 2,60  | 2,55                                                                 | 2,51  | 2,48  | 2,46  | 2,38  | 2,34  | 2,30  | 2,26  | 2,22  |
| 14                 | 4,60         | 3,74       | 3,34  | 3,11  | 2,96  | 2,85  | 2,76           | 2,70  | 2,65  | 2,60  | 2,53  | 2,48                                                                 | 2,44  | 2,41  | 2,39  | 2,31  | 2,27  | 2,22  | 2,19  | 2,14  |
| 15                 | 4,54         | 3,68       | 3,29  | 3,06  | 2,90  | 2,79  | 2,71           | 2,64  | 2,59  | 2,54  | 2,48  | 2,42                                                                 | 2,38  | 2,35  | 2,33  | 2,25  | 2,20  | 2,16  | 2,12  | 2,08  |
| 16                 | 4,49         | 3,63       | 3,24  | 3,01  | 2,85  | 2,74  | 2,66           | 2,59  | 2,54  | 2,49  | 2,42  | 2,37                                                                 | 2,33  | 2,30  | 2,28  | 2,19  | 2,15  | 2,11  | 2,07  | 2,02  |
| 17                 | 4,45         | 3,59       | 3,20  | 2,96  | 2,81  | 2,70  | 2,61           | 2,55  | 2,49  | 2,45  | 2,38  | 2,33                                                                 | 2,29  | 2,26  | 2,23  | 2,15  | 2,10  | 2,06  | 2,02  | 1,97  |
| 18                 | 4,41         | 3,55       | 3,16  | 2,93  | 2,77  | 2,66  | 2,58           | 2,51  | 2,46  | 2,41  | 2,34  | 2,29                                                                 | 2,25  | 2,22  | 2,19  | 2,11  | 2,06  | 2,02  | 1,98  | 1,93  |
| 19                 | 4,38         | 3,52       | 3,13  | 2,90  | 2,74  | 2,63  | 2,54           | 2,48  | 2,42  | 2,38  | 2,31  | 2,26                                                                 | 2,21  | 2,18  | 2,16  | 2,07  | 2,03  | 1,98  | 1,94  | 1,89  |
| 20                 | 4,35         | 3,49       | 3,10  | 2,87  | 2,71  | 2,60  | 2,51           | 2,45  | 2,39  | 2,35  | 2,28  | 2,22                                                                 | 2,18  | 2,15  | 2,12  | 2,04  | 1,99  | 1,95  | 1,91  | 1,86  |
| 21                 | 4,32         | 3,47       | 3,07  | 2,84  | 2,68  | 2,57  | 2,49           | 2,42  | 2,37  | 2,32  | 2,25  | 2,20                                                                 | 2,16  | 2,12  | 2,10  | 2,01  | 1,96  | 1,92  | 1,88  | 1,83  |
| 22                 | 4,30         | 3,44       | 3,05  | 2,82  | 2,66  | 2,55  | 2,46           | 2,40  | 2,34  | 2,30  | 2,23  | 2,17                                                                 | 2,13  | 2,10  | 2,07  | 1,98  | 1,94  | 1,89  | 1,85  | 1,80  |
| 23                 | 4,28         | 3,42       | 3,03  | 2,80  | 2,64  | 2,53  | 2,44           | 2,37  | 2,32  | 2,27  | 2,20  | 2,15                                                                 | 2,11  | 2,08  | 2,05  | 1,96  | 1,91  | 1,86  | 1,82  | 1,77  |
| 24                 | 4,26         | 3,40       | 3,01  | 2,78  | 2,62  | 2,51  | 2,42           | 2,36  | 2,30  | 2,25  | 2,18  | 2,13                                                                 | 2,09  | 2,05  | 2,03  | 1,94  | 1,89  | 1,84  | 1,80  | 1,75  |
| 25                 | 4,24         | 3,39       | 2,99  | 2,76  | 2,60  | 2,49  | 2,40           | 2,34  | 2,28  | 2,24  | 2,16  | 2,11                                                                 | 2,07  | 2,04  | 2,01  | 1,92  | 1,87  | 1,82  | 1,78  | 1,73  |
| 26                 | 4,23         | 3,37       | 2,98  | 2.74  | 2,59  | 2,47  | 2,39           | 2,32  | 2,27  | 2,22  | 2,15  | 2,09                                                                 | 2,05  | 2,02  | 1,99  | 1,90  | 1,85  | 1,80  | 1,76  | 1.71  |
| 28                 | 4,20         | 3,34       | 2,95  | 2,71  | 2,56  | 2,45  | 2,36           | 2,29  | 2,24  | 2,19  | 2,12  | 2,06                                                                 | 2,02  | 1,99  | 1,96  | 1,87  | 1,82  | 1,77  | 1,73  | 1,67  |
| 30                 | 4,17         | 3,32       | 2,92  | 2,69  | 2,53  | 2,42  | 2,33           | 2,27  | 2,21  | 2,16  | 2,09  | 2,04                                                                 | 1,99  | 1,96  | 1,93  | 1,84  | 1,79  | 1,74  | 1,70  | 1,64  |
| 50                 | 4,03         | 3,18       | 2,79  | 2,56  | 2,40  | 2,29  | 2,20           | 2,13  | 2,07  | 2,03  | 1,95  | 1,89                                                                 | 1,85  | 1,81  | 1,78  | 1,69  | 1,63  | 1,58  | 1,52  | 1,46  |
| 100                | 3.94         | 3.09       | 2,70  | 2,46  | 2,31  | 2.19  | 2,10           | 2,03  | 1,97  | 1.93  | 1,85  | 1.79                                                                 | 1,75  | 1.71  | 1,68  | 1,57  | 1.52  | 1,45  | 1,39  | 1.31  |

o 5.1— Fractiles de la loi de Fisher-Snedecor pour*P* <sup>=</sup> <sup>0</sup>*,* <sup>95</sup>

<span id="page-13-1"></span><span id="page-13-0"></span>

|                    |              |       |       |                |         |       |                |       |       |       |       |       |       |       |       | Table nº 5.2— Fractiles de la loi de Fisher-Snedecor pour $P = 0.975$ |        |        |        |        |  |
|--------------------|--------------|-------|-------|----------------|---------|-------|----------------|-------|-------|-------|-------|-------|-------|-------|-------|-----------------------------------------------------------------------|--------|--------|--------|--------|--|
|                    |              |       |       |                |         |       |                |       |       |       |       |       |       |       |       |                                                                       |        |        |        |        |  |
| $\nu_1$<br>$\nu_2$ | $\mathbf{1}$ | $\,2$ | 3     | $\overline{4}$ | $\bf 5$ | 6     | $\overline{7}$ | 8     | 9     | 10    | 12    | 14    | 16    | 18    | 20    | 30                                                                    | 40     | 60     | 100    | 500    |  |
| $\mathbf{1}$       | 647,8        | 799,5 | 864,2 | 899,6          | 921,8   | 937,1 | 948,2          | 956,7 | 963,3 | 968,6 | 976,7 | 982,5 | 986,9 | 990,3 | 993,1 | 1001,4                                                                | 1005,6 | 1009,8 | 1013,2 | 1017,2 |  |
| $\overline{2}$     | 38,51        | 39,00 | 39,17 | 39,25          | 39,30   | 39,33 | 39,36          | 39,37 | 39,39 | 39,40 | 39,41 | 39,43 | 39,44 | 39,44 | 39,45 | 39,46                                                                 | 39,47  | 39,48  | 39,49  | 39,50  |  |
| 3                  | 17,44        | 16,04 | 15,44 | 15,10          | 14,88   | 14,73 | 14,62          | 14,54 | 14,47 | 14,42 | 14,34 | 14,28 | 14,23 | 14,20 | 14,17 | 14,08                                                                 | 14,04  | 13,99  | 13,96  | 13,91  |  |
| $\overline{4}$     | 12,22        | 10,65 | 9,98  | 9,60           | 9,36    | 9,20  | 9,07           | 8,98  | 8,90  | 8,84  | 8,75  | 8,68  | 8,63  | 8,59  | 8,56  | 8,46                                                                  | 8,41   | 8,36   | 8,32   | 8,27   |  |
| $\bf 5$            | 10,01        | 8,43  | 7,76  | 7,39           | 7,15    | 6,98  | 6,85           | 6,76  | 6,68  | 6,62  | 6,52  | 6,46  | 6,40  | 6,36  | 6,33  | 6,23                                                                  | 6,18   | 6,12   | 6,08   | 6,03   |  |
| $\,6\,$            | 8,81         | 7,26  | 6,60  | 6,23           | 5,99    | 5,82  | 5,70           | 5,60  | 5,52  | 5,46  | 5,37  | 5,30  | 5,24  | 5,20  | 5,17  | 5,07                                                                  | 5,01   | 4,96   | 4,92   | 4,86   |  |
| $\overline{7}$     | 8,07         | 6,54  | 5,89  | 5,52           | 5,29    | 5,12  | 4,99           | 4,90  | 4,82  | 4,76  | 4,67  | 4,60  | 4,54  | 4,50  | 4,47  | 4,36                                                                  | 4,31   | 4,25   | 4,21   | 4,16   |  |
| 8                  | 7,57         | 6,06  | 5,42  | 5,05           | 4,82    | 4,65  | 4,53           | 4,43  | 4,36  | 4,30  | 4,20  | 4,13  | 4,08  | 4,03  | 4,00  | 3,89                                                                  | 3,84   | 3,78   | 3,74   | 3,68   |  |
| 9                  | 7,21         | 5,71  | 5,08  | 4,72           | 4,48    | 4,32  | 4,20           | 4,10  | 4,03  | 3,96  | 3,87  | 3,80  | 3,74  | 3,70  | 3,67  | 3,56                                                                  | 3,51   | 3,45   | 3,40   | 3,35   |  |
| 10                 | 6,94         | 5,46  | 4,83  | 4,47           | 4,24    | 4,07  | 3,95           | 3,85  | 3,78  | 3,72  | 3,62  | 3,55  | 3,50  | 3,45  | 3,42  | 3,31                                                                  | 3,26   | 3,20   | 3,15   | 3.09   |  |
| 11                 | 6,72         | 5,26  | 4,63  | 4,28           | 4,04    | 3,88  | 3,76           | 3,66  | 3,59  | 3,53  | 3,43  | 3,36  | 3,30  | 3,26  | 3,23  | 3,12                                                                  | 3,06   | 3,00   | 2,96   | 2,90   |  |
| 12                 | 6,55         | 5,10  | 4,47  | 4,12           | 3,89    | 3,73  | 3,61           | 3,51  | 3,44  | 3,37  | 3,28  | 3,21  | 3,15  | 3,11  | 3,07  | 2,96                                                                  | 2,91   | 2,85   | 2,80   | 2,74   |  |
| 13                 | 6,41         | 4,97  | 4,35  | 4,00           | 3,77    | 3,60  | 3,48           | 3,39  | 3,31  | 3,25  | 3,15  | 3,08  | 3,03  | 2,98  | 2,95  | 2,84                                                                  | 2,78   | 2,72   | 2,67   | 2,61   |  |
| 14                 | 6,30         | 4,86  | 4,24  | 3,89           | 3,66    | 3,50  | 3,38           | 3,29  | 3,21  | 3,15  | 3,05  | 2,98  | 2,92  | 2,88  | 2,84  | 2,73                                                                  | 2,67   | 2,61   | 2,56   | 2,50   |  |
| 15                 | 6,20         | 4,77  | 4,15  | 3,80           | 3,58    | 3,41  | 3,29           | 3,20  | 3,12  | 3,06  | 2,96  | 2,89  | 2,84  | 2,79  | 2,76  | 2,64                                                                  | 2,59   | 2,52   | 2,47   | 2,41   |  |
| 16                 | 6,12         | 4,69  | 4,08  | 3,73           | 3,50    | 3,34  | 3,22           | 3,12  | 3,05  | 2,99  | 2,89  | 2,82  | 2,76  | 2,72  | 2,68  | 2,57                                                                  | 2,51   | 2,45   | 2,40   | 2,33   |  |
| 17                 | 6,04         | 4,62  | 4,01  | 3,66           | 3,44    | 3,28  | 3,16           | 3,06  | 2,98  | 2,92  | 2,82  | 2,75  | 2,70  | 2,65  | 2,62  | 2,50                                                                  | 2,44   | 2,38   | 2,33   | 2,26   |  |
| 18                 | 5,98         | 4,56  | 3,95  | 3,61           | 3,38    | 3,22  | 3,10           | 3,01  | 2,93  | 2,87  | 2,77  | 2,70  | 2,64  | 2,60  | 2,56  | 2,44                                                                  | 2,38   | 2,32   | 2,27   | 2,20   |  |
| 19                 | 5,92         | 4,51  | 3,90  | 3,56           | 3,33    | 3,17  | 3,05           | 2,96  | 2,88  | 2,82  | 2,72  | 2,65  | 2,59  | 2,55  | 2,51  | 2,39                                                                  | 2,33   | 2,27   | 2,22   | 2,15   |  |
| 20                 | 5,87         | 4,46  | 3,86  | 3,51           | 3,29    | 3,13  | 3,01           | 2,91  | 2,84  | 2,77  | 2,68  | 2,60  | 2,55  | 2,50  | 2,46  | 2,35                                                                  | 2,29   | 2,22   | 2,17   | 2,10   |  |
| 21                 | 5,83         | 4,42  | 3,82  | 3,48           | 3,25    | 3,09  | 2,97           | 2,87  | 2,80  | 2,73  | 2,64  | 2,56  | 2,51  | 2,46  | 2,42  | 2,31                                                                  | 2,25   | 2,18   | 2,13   | 2,06   |  |
| $22\,$             | 5,79         | 4,38  | 3,78  | 3,44           | 3,22    | 3,05  | 2,93           | 2,84  | 2,76  | 2,70  | 2,60  | 2,53  | 2,47  | 2,43  | 2,39  | 2,27                                                                  | 2,21   | 2,14   | 2,09   | 2,02   |  |
| 23                 | 5,75         | 4,35  | 3,75  | 3,41           | 3,18    | 3,02  | 2,90           | 2,81  | 2,73  | 2,67  | 2,57  | 2,50  | 2,44  | 2,39  | 2,36  | 2,24                                                                  | 2,18   | 2,11   | 2,06   | 1,99   |  |
| 24                 | 5,72         | 4,32  | 3,72  | 3,38           | 3,15    | 2,99  | 2,87           | 2,78  | 2,70  | 2,64  | 2,54  | 2,47  | 2,41  | 2,36  | 2,33  | 2,21                                                                  | 2,15   | 2,08   | 2,02   | 1,95   |  |
| 25                 | 5,69         | 4,29  | 3,69  | 3,35           | 3,13    | 2,97  | 2,85           | 2,75  | 2,68  | 2,61  | 2,51  | 2,44  | 2,38  | 2,34  | 2,30  | 2,18                                                                  | 2,12   | 2,05   | 2,00   | 1,92   |  |
| 26                 | 5,66         | 4,27  | 3,67  | 3,33           | 3,10    | 2,94  | 2,82           | 2,73  | 2,65  | 2,59  | 2,49  | 2,42  | 2,36  | 2,31  | 2,28  | 2,16                                                                  | 2,09   | 2,03   | 1,97   | 1,90   |  |
| 28                 | 5,61         | 4,22  | 3,63  | 3,29           | 3,06    | 2,90  | 2,78           | 2,69  | 2,61  | 2,55  | 2,45  | 2,37  | 2,32  | 2,27  | 2,23  | 2,11                                                                  | 2,05   | 1,98   | 1,92   | 1,85   |  |
| 30                 | 5,57         | 4,18  | 3,59  | 3,25           | 3,03    | 2,87  | 2,75           | 2,65  | 2,57  | 2,51  | 2,41  | 2,34  | 2,28  | 2,23  | 2,20  | 2,07                                                                  | 2,01   | 1,94   | 1,88   | 1,81   |  |
| 50                 | 5,34         | 3,97  | 3,39  | 3,05           | 2,83    | 2,67  | 2,55           | 2,46  | 2,38  | 2,32  | 2,22  | 2,14  | 2,08  | 2,03  | 1,99  | 1,87                                                                  | 1,80   | 1,72   | 1,66   | 1,57   |  |
| 100                | 5,18         | 3.83  | 3.25  | 2,92           | 2.70    | 2,54  | 2,42           | 2,32  | 2,24  | 2,18  | 2,08  | 2,00  | 1,94  | 1.89  | 1,85  | 1,71                                                                  | 1.64   | 1,56   | 1,48   | 1,38   |  |

o 5.2— Fractiles de la loi de Fisher-Snedecor pour*P* <sup>=</sup> <sup>0</sup>*,* <sup>975</sup>

 $\pm 1$ 

<span id="page-14-1"></span><span id="page-14-0"></span>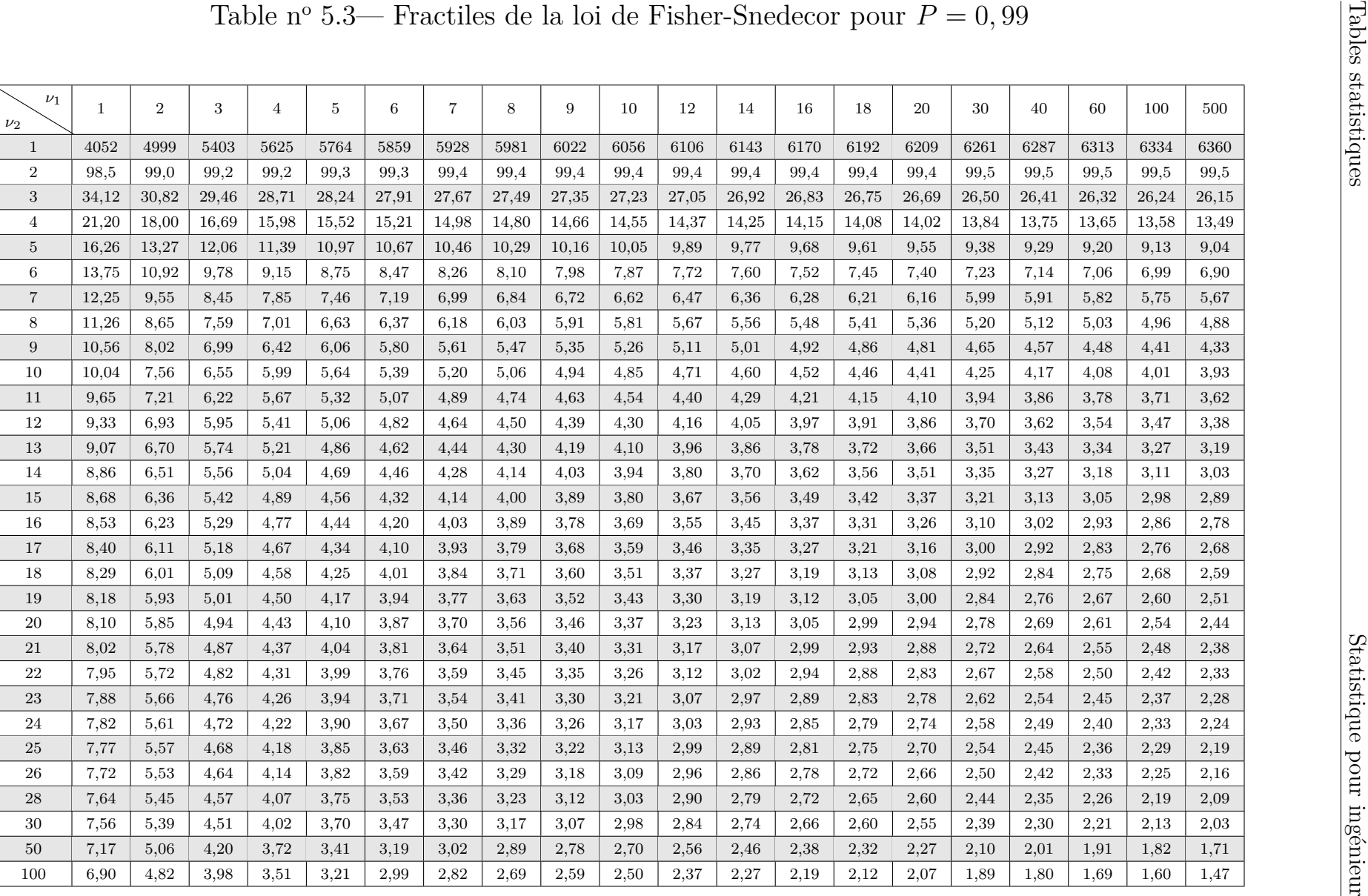

<span id="page-15-1"></span><span id="page-15-0"></span>

|                    |              |       |       |                |                |       |       |       |       |        |       |       | Table nº 5.4— Fractiles de la loi de Fisher-Snedecor pour $P = 0,995$ |       |       |       |       |       |       |       |
|--------------------|--------------|-------|-------|----------------|----------------|-------|-------|-------|-------|--------|-------|-------|-----------------------------------------------------------------------|-------|-------|-------|-------|-------|-------|-------|
|                    |              |       |       |                |                |       |       |       |       |        |       |       |                                                                       |       |       |       |       |       |       |       |
| $\nu_1$<br>$\nu_2$ | $\mathbf{1}$ | $\,2$ | 3     | $\overline{4}$ | $\overline{5}$ | 6     | $\,7$ | 8     | 9     | $10\,$ | 12    | 14    | $16\,$                                                                | 18    | 20    | 30    | 40    | 60    | 100   | 500   |
| $\mathbf{1}$       | 16211        | 19999 | 21615 | 22500          | 23056          | 23437 | 23715 | 23925 | 24091 | 24224  | 24426 | 24572 | 24681                                                                 | 24767 | 24836 | 25044 | 25148 | 25253 | 25337 | 25439 |
| $\sqrt{2}$         | 198,5        | 199,0 | 199,2 | 199,2          | 199,3          | 199,3 | 199,4 | 199,4 | 199,4 | 199,4  | 199,4 | 199,4 | 199,4                                                                 | 199,4 | 199,4 | 199,5 | 199,5 | 199,5 | 199,5 | 199,5 |
| 3                  | 55,55        | 49,80 | 47,47 | 46,19          | 45,39          | 44,84 | 44,43 | 44,13 | 43,88 | 43,69  | 43,39 | 43,17 | 43,01                                                                 | 42,88 | 42,78 | 42,47 | 42,31 | 42,15 | 42,02 | 41,87 |
| $\overline{4}$     | 31,33        | 26,28 | 24,26 | 23,15          | 22,46          | 21,97 | 21,62 | 21,35 | 21,14 | 20,97  | 20,70 | 20,51 | 20,37                                                                 | 20,26 | 20,17 | 19,89 | 19,75 | 19,61 | 19,50 | 19,36 |
| $5\,$              | 22,78        | 18,31 | 16,53 | 15,56          | 14,94          | 14,51 | 14,20 | 13,96 | 13,77 | 13,62  | 13,38 | 13,21 | 13,09                                                                 | 12,98 | 12,90 | 12,66 | 12,53 | 12,40 | 12,30 | 12,17 |
| 6                  | 18,63        | 14,54 | 12,92 | 12,03          | 11,46          | 11,07 | 10,79 | 10,57 | 10,39 | 10,25  | 10,03 | 9,88  | 9,76                                                                  | 9,66  | 9,59  | 9,36  | 9,24  | 9,12  | 9,03  | 8,91  |
| $\overline{7}$     | 16,24        | 12,40 | 10,88 | 10,05          | 9,52           | 9,16  | 8,89  | 8,68  | 8,51  | 8,38   | 8,18  | 8,03  | 7,91                                                                  | 7,83  | 7,75  | 7,53  | 7,42  | 7,31  | 7,22  | 7,10  |
| 8                  | 14,69        | 11,04 | 9,60  | 8,81           | 8,30           | 7,95  | 7,69  | 7,50  | 7,34  | 7,21   | 7,01  | 6,87  | 6,76                                                                  | 6,68  | 6,61  | 6,40  | 6,29  | 6,18  | 6,09  | 5,98  |
| 9                  | 13,61        | 10,11 | 8,72  | 7,96           | 7,47           | 7,13  | 6,88  | 6,69  | 6,54  | 6,42   | 6,23  | 6,09  | 5,98                                                                  | 5,90  | 5,83  | 5,62  | 5,52  | 5,41  | 5,32  | 5,21  |
| 10                 | 12,83        | 9,43  | 8,08  | 7,34           | 6,87           | 6,54  | 6,30  | 6,12  | 5,97  | 5,85   | 5,66  | 5,53  | 5,42                                                                  | 5,34  | 5,27  | 5,07  | 4,97  | 4,86  | 4,77  | 4,67  |
| 11                 | 12,23        | 8,91  | 7,60  | 6,88           | 6,42           | 6,10  | 5,86  | 5,68  | 5,54  | 5,42   | 5,24  | 5,10  | 5,00                                                                  | 4,92  | 4,86  | 4,65  | 4,55  | 4,45  | 4,36  | 4,25  |
| 12                 | 11,75        | 8,51  | 7,23  | 6,52           | 6,07           | 5,76  | 5,52  | 5,35  | 5,20  | 5,09   | 4,91  | 4,77  | 4,67                                                                  | 4,59  | 4,53  | 4,33  | 4,23  | 4,12  | 4,04  | 3,93  |
| 13                 | 11,37        | 8,19  | 6,93  | 6,23           | 5,79           | 5,48  | 5,25  | 5,08  | 4,94  | 4,82   | 4,64  | 4,51  | 4,41                                                                  | 4,33  | 4,27  | 4,07  | 3,97  | 3,87  | 3,78  | 3,67  |
| 14                 | 11,06        | 7,92  | 6,68  | 6,00           | 5,56           | 5,26  | 5,03  | 4,86  | 4,72  | 4,60   | 4,43  | 4,30  | 4,20                                                                  | 4,12  | 4,06  | 3,86  | 3,76  | 3,66  | 3,57  | 3,46  |
| 15                 | 10,80        | 7,70  | 6,48  | 5,80           | 5,37           | 5,07  | 4,85  | 4,67  | 4,54  | 4,42   | 4,25  | 4,12  | 4,02                                                                  | 3,95  | 3,88  | 3,69  | 3,58  | 3,48  | 3,39  | 3,29  |
| 16                 | 10,58        | 7,51  | 6,30  | 5,64           | 5,21           | 4,91  | 4.69  | 4,52  | 4,38  | 4,27   | 4,10  | 3,97  | 3,87                                                                  | 3,80  | 3,73  | 3,54  | 3,44  | 3,33  | 3,25  | 3,14  |
| 17                 | 10,38        | 7,35  | 6,16  | 5,50           | 5,07           | 4.78  | 4,56  | 4,39  | 4,25  | 4,14   | 3.97  | 3,84  | 3,75                                                                  | 3.67  | 3,61  | 3,41  | 3.31  | 3,21  | 3,12  | 3,01  |
| 18                 | 10,22        | 7,21  | 6,03  | 5,37           | 4,96           | 4,66  | 4,44  | 4,28  | 4,14  | 4,03   | 3,86  | 3,73  | 3,64                                                                  | 3,56  | 3,50  | 3,30  | 3,20  | 3,10  | 3,01  | 2,90  |
| 19                 | 10,07        | 7,09  | 5,92  | 5,27           | 4,85           | 4,56  | 4,34  | 4,18  | 4,04  | 3,93   | 3,76  | 3,64  | 3,54                                                                  | 3,46  | 3,40  | 3,21  | 3,11  | 3,00  | 2,91  | 2,80  |
| 20                 | 9,94         | 6,99  | 5,82  | 5,17           | 4,76           | 4.47  | 4,26  | 4.09  | 3,96  | 3,85   | 3,68  | 3,55  | 3,46                                                                  | 3,38  | 3,32  | 3,12  | 3,02  | 2,92  | 2,83  | 2,72  |
| 21                 | 9,83         | 6,89  | 5,73  | 5,09           | 4,68           | 4,39  | 4,18  | 4,01  | 3,88  | 3,77   | 3,60  | 3,48  | 3,38                                                                  | 3,31  | 3,24  | 3,05  | 2,95  | 2,84  | 2,75  | 2,64  |
| 22                 | 9,73         | 6,81  | 5,65  | 5,02           | 4,61           | 4,32  | 4,11  | 3,94  | 3,81  | 3,70   | 3,54  | 3,41  | 3,31                                                                  | 3,24  | 3,18  | 2,98  | 2,88  | 2,77  | 2,69  | 2,57  |
| 23                 | 9,63         | 6,73  | 5,58  | 4,95           | 4,54           | 4,26  | 4,05  | 3,88  | 3,75  | 3,64   | 3,47  | 3,35  | 3,25                                                                  | 3,18  | 3,12  | 2,92  | 2,82  | 2,71  | 2,62  | 2,51  |
| 24                 | 9,55         | 6,66  | 5,52  | 4,89           | 4,49           | 4,20  | 3,99  | 3,83  | 3,69  | 3,59   | 3,42  | 3,30  | 3,20                                                                  | 3,12  | 3,06  | 2,87  | 2,77  | 2,66  | 2,57  | 2,46  |
| 25                 | 9,48         | 6,60  | 5,46  | 4,84           | 4,43           | 4,15  | 3,94  | 3,78  | 3,64  | 3,54   | 3,37  | 3,25  | 3,15                                                                  | 3,08  | 3,01  | 2,82  | 2,72  | 2,61  | 2,52  | 2,41  |
| 26                 | 9,41         | 6,54  | 5,41  | 4.79           | 4,38           | 4,10  | 3,89  | 3.73  | 3,60  | 3,49   | 3,33  | 3,20  | 3,11                                                                  | 3,03  | 2,97  | 2,77  | 2,67  | 2,56  | 2,47  | 2,36  |
| 28                 | 9,28         | 6,44  | 5,32  | 4,70           | 4,30           | 4,02  | 3,81  | 3,65  | 3,52  | 3,41   | 3,25  | 3,12  | 3,03                                                                  | 2,95  | 2,89  | 2,69  | 2,59  | 2,48  | 2,39  | 2,28  |
| 30                 | 9,18         | 6,35  | 5,24  | 4,62           | 4,23           | 3,95  | 3,74  | 3,58  | 3,45  | 3,34   | 3,18  | 3,06  | 2,96                                                                  | 2,89  | 2,82  | 2,63  | 2,52  | 2,42  | 2,32  | 2,21  |
| 50                 | 8,63         | 5,90  | 4,83  | 4,23           | 3,85           | 3,58  | 3,38  | 3,22  | 3,09  | 2,99   | 2,82  | 2,70  | 2,61                                                                  | 2,53  | 2,47  | 2,27  | 2,16  | 2,05  | 1,95  | 1,82  |
| 100                | 8,24         | 5.59  | 4,54  | 3.96           | 3.59           | 3.33  | 3.13  | 2,97  | 2,85  | 2,74   | 2,58  | 2,46  | 2,37                                                                  | 2.29  | 2,23  | 2,02  | 1.91  | 1.79  | 1.68  | 1,53  |

o 5.4— Fractiles de la loi de Fisher-Snedecor pour*P* <sup>=</sup> <sup>0</sup>*,* <sup>995</sup>

### <span id="page-17-0"></span>**6 Probabilités cumulées de la loi binomiale**

#### <span id="page-17-1"></span>**6.1 Définitions**

Une variable aléatoire *K* suit la loi binomiale  $\mathcal{B}(n, p)$  (où  $n \in \mathbb{N}^*$  et  $p \in ]0,1[$ ) si ses valeurs possibles sont les entiers entre 0 et *n* et si

$$
\forall k \in \{0, \dots, n\} \quad \mathbb{P}\left(K = k\right) = C_n^k p^k (1 - p)^{n - k}.
$$

La [table 6.1](#page-18-0) donne les probabilités cumulées de la loi B(*n, p*), c'est-à-dire, pour tout  $c \in \{0, \ldots, n\}$ , la probabilité

$$
\mathbb{P}(K \leq c) = \sum_{k=0}^{c} C_n^k p^k (1-p)^{n-k}.
$$

#### <span id="page-17-2"></span>**6.2 Approximations**

#### **Théorème (***Moivre-Laplace***)**

Si  $n p(1-p) > 18$  on peut approcher la loi binomiale  $\mathcal{B}(n, p)$  par la loi normale de mêmes espérance  $\mu = np$  et variance  $\sigma^2 = n p(1-p)$ .

Si  $p < 0, 10$ , on peu approcher la loi  $\mathcal{B}(n, p)$  par la loi de Poisson de paramètre  $\lambda = n p$ avec une erreur pratiquement négligeable si *n* est grand (*n >* 30).

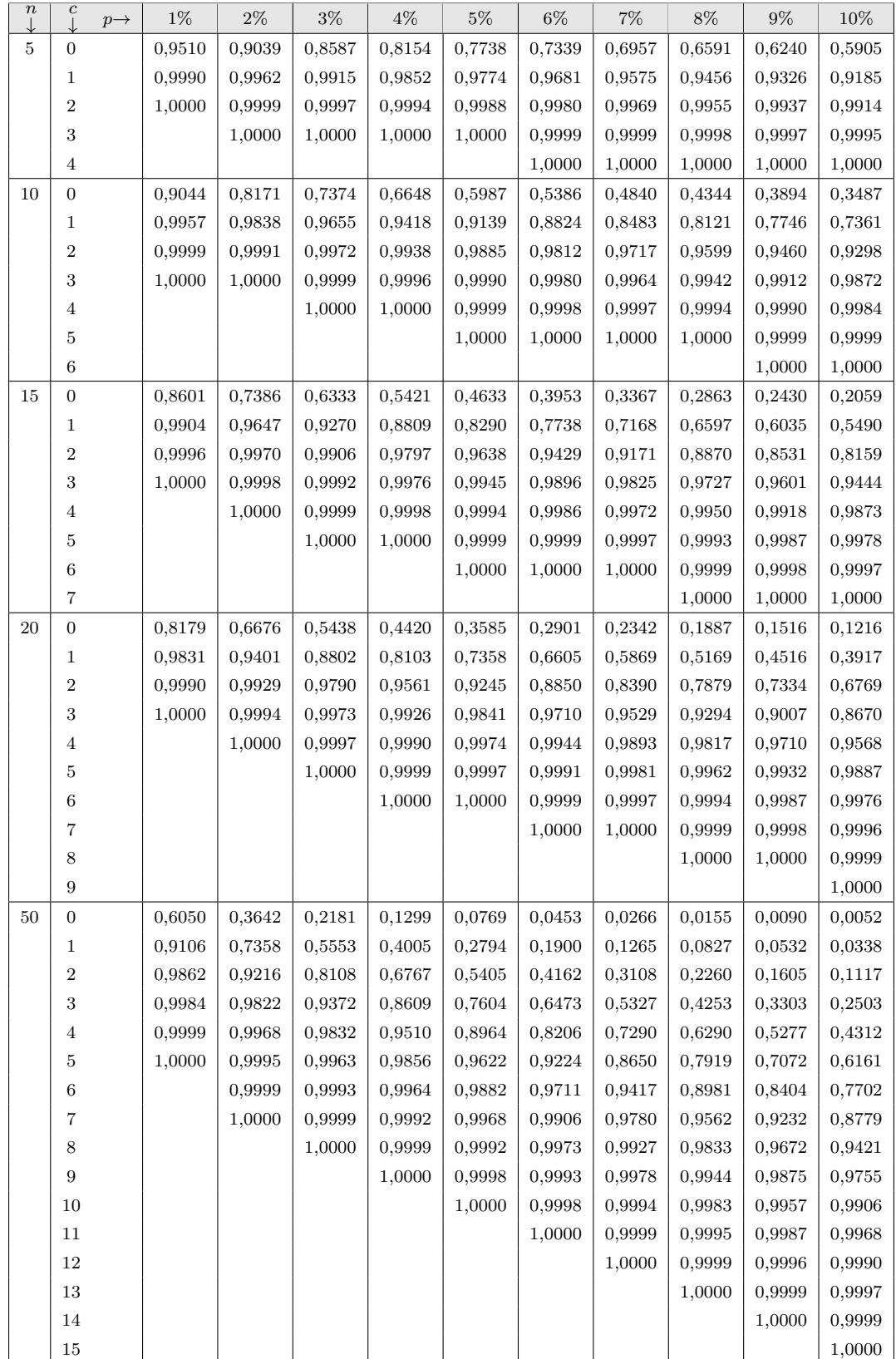

### <span id="page-18-1"></span><span id="page-18-0"></span>Table nº 6.1— Probabilités cumulées de la loi binomiale  $\mathcal{B}(n, p)$

### <span id="page-19-0"></span>**7 Intervalle de confiance pour une proportion**

Les abaques des pages suivantes permettent de déterminer un intervalle de confiance pour une proportion à partir d'une lecture graphique, à partir de la fréquence  $f = \frac{k}{n}$ *n* observée de la caractéristique étudiée dans un échantillon de taille *n*, et ce pour différents niveaux de confiance.

#### <span id="page-19-1"></span>**7.1 Principe**

Ces abaques sont établies à partir de la loi binomiale  $\mathcal{B}(n, p)$  suivie par la variable aléatoire *K* dont la valeur est *k*.

Pour un niveau de confiance  $1-\alpha$ , les bornes inférieure  $p_1$  et supérieure  $p_2$  de l'intervalle de confiance pour la proportion inconnue *p* sont établies à partir des équations suivantes :

$$
\mathbb{P}(K \ge k) = \sum_{j=k}^{n} C_n^j p_1^j (1 - p_1)^{n-j} = \begin{cases} \alpha/2 & \text{pour un intervalle bilatéral} \\ \alpha & \text{pour un intervalle unilatéral à droite} \end{cases}
$$

avec par convention  $p_1 = 0$  si  $k = 0$ , et

$$
\mathbb{P}(K \le k) = \sum_{j=0}^{k} C_n^j p_2^j (1 - p_2)^{n-j} = \begin{cases} \alpha/2 & \text{pour un intervalle bilatéral} \\ \alpha & \text{pour un intervalle unilatéral à gauche} \end{cases}
$$

avec également la convention  $p_2 = 1$  lorsque  $k = n$ .

#### <span id="page-19-2"></span>**7.2 Utilisation**

Pour déterminer un intervalle de confiance pour une proportion *p* à partir d'une lecture graphique des abaques des pages suivantes :

- choisir l'abaque correspondant au niveau de confiance 1 − *α* voulu et au type d'intervalle souhaité (bilatéral ou unilatéral) ;
- identifier la courbe (pour un intervalle unilatéral) ou les courbes (pour un intervalle bilatéral) correspondant à la taille *n* de l'échantillon ;
- reporter en abscisse la fréquence  $f = \frac{k}{n}$  $\frac{k}{n}$  observée sur l'échantillon;
- lire la borne inférieure  $p_1$  sur la courbe du bas, la borne supérieure  $p_2$  sur la courbe du haut ;
- former l'intervalle de confiance voulu :

$$
Ic_{1-\alpha}(p) = \begin{cases} [p_1, p_2] & \text{pour un intervalle bilatéral,} \\ [p_1, 1] & \text{pour un intervalle unilatéral à droite,} \\ [0, p_2] & \text{pour un intervalle unilatéral à gauche.} \end{cases}
$$

<span id="page-20-1"></span><span id="page-20-0"></span>Abaque nº  $7.1$ — Intervalle de confiance pour une proportion  $(1)$ Intervalle bilatéral : niveau de confiance  $1 - \alpha = 0,90$ Intervalles unilatéraux : niveau de confiance  $1 - \alpha = 0,95$ 

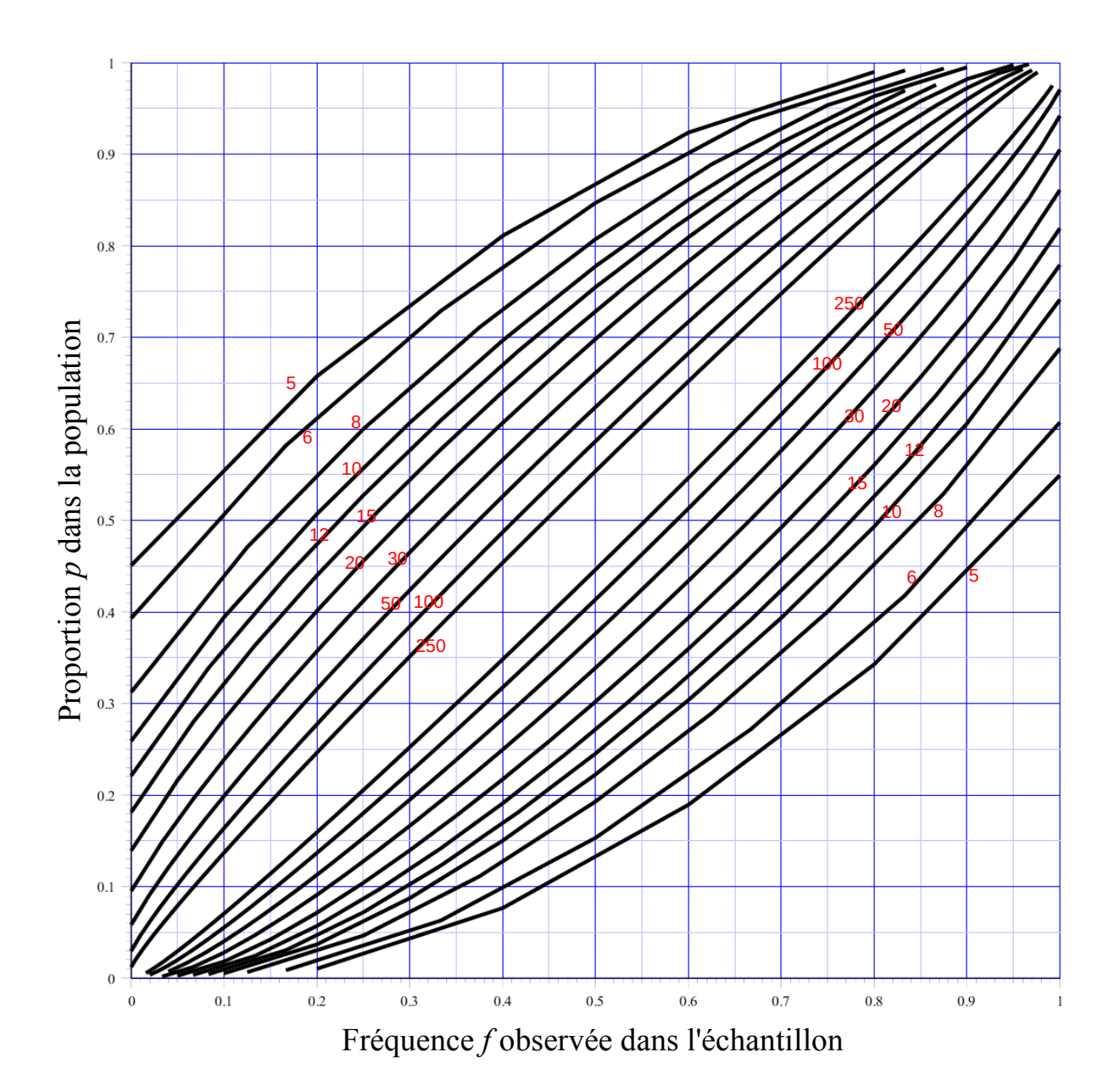

<span id="page-21-1"></span><span id="page-21-0"></span>Abaque nº  $7.2$ — Intervalle de confiance pour une proportion  $(2)$ Intervalle bilatéral : niveau de confiance  $1 - \alpha = 0,95$ Intervalles unilatéraux : niveau de confiance  $1 - \alpha = 0,975$ 

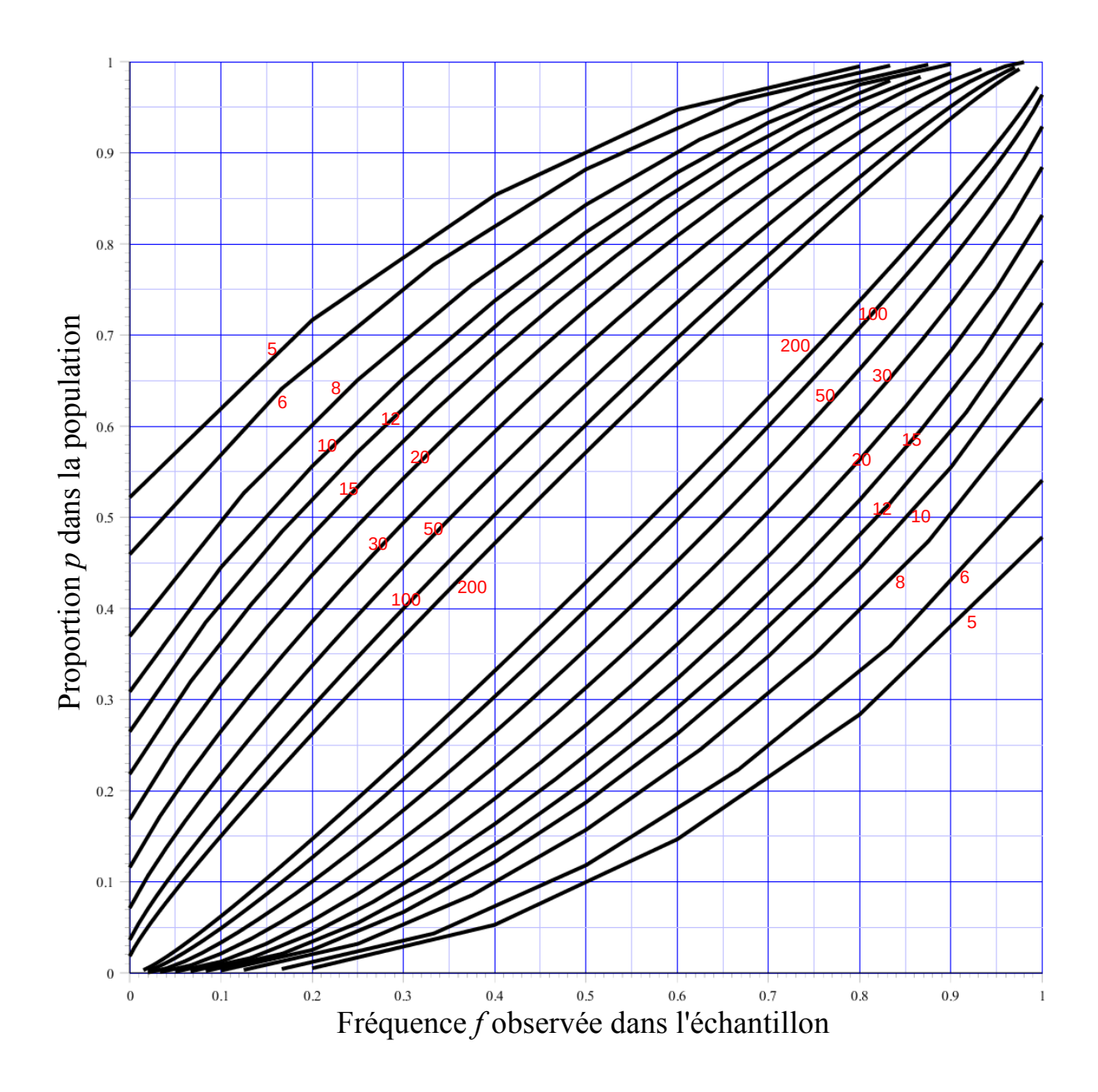

<span id="page-22-1"></span><span id="page-22-0"></span>Abaque nº 7.3— Intervalle de confiance pour une proportion  $(3)$ Intervalle bilatéral : niveau de confiance  $1 - \alpha = 0,99$ Intervalles unilatéraux : niveau de confiance  $1 - \alpha = 0,995$ 

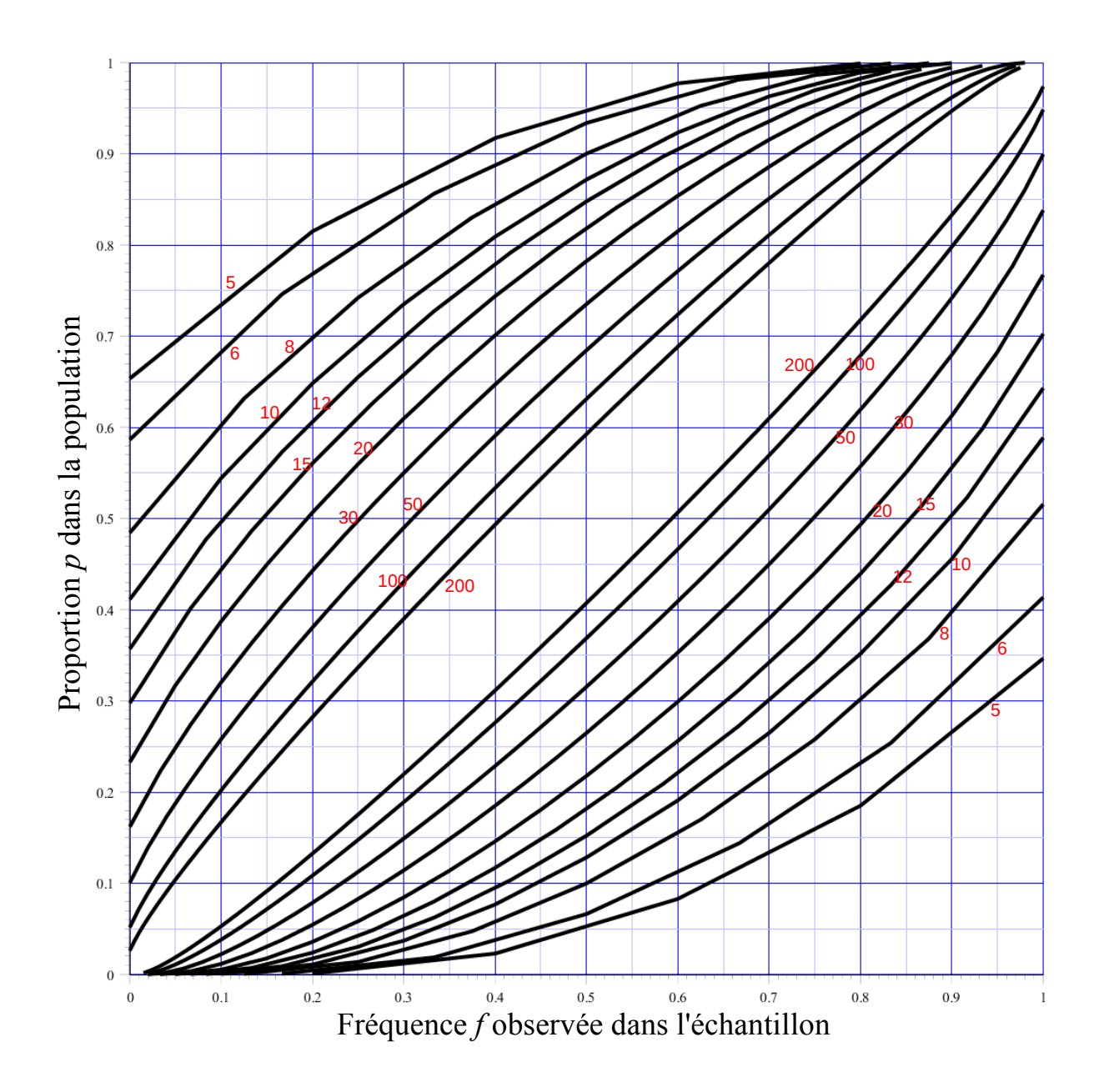

### <span id="page-23-0"></span>**8 Probabilités cumulées de la loi de Poisson**

#### <span id="page-23-1"></span>**8.1 Définition**

Une variable aléatoire *X* suit la loi de Poisson  $\mathcal{P}(\lambda)$  (où  $\lambda > 0$ ) si ses valeurs possibles sont les entiers naturels et si

$$
\forall n \in \mathbb{N}, \quad \mathbb{P}(X = n) = e^{-\lambda} \frac{\lambda^n}{n!}.
$$

Les tables [8.1](#page-24-0) et [8.2](#page-25-0) donnent les probabilités cumulées de la loi  $\mathcal{P}(\lambda)$  pour certaines valeurs de  $\lambda$ , c'est-à-dire, pour certaines valeurs de  $c \in \mathbb{N}$ , la probabilité

$$
\mathbb{P}\left(X \leqslant c\right) = e^{-\lambda} \sum_{n=0}^{c} \frac{\lambda^n}{n!}.
$$

#### <span id="page-23-2"></span>**8.2 Approximation**

Lorsque  $\lambda > 20$ , on peut approcher la loi  $\mathcal{P}(\lambda)$  par la loi normale d'espérance  $\mu = \lambda$ et de variance  $\sigma^2 = \lambda$ .

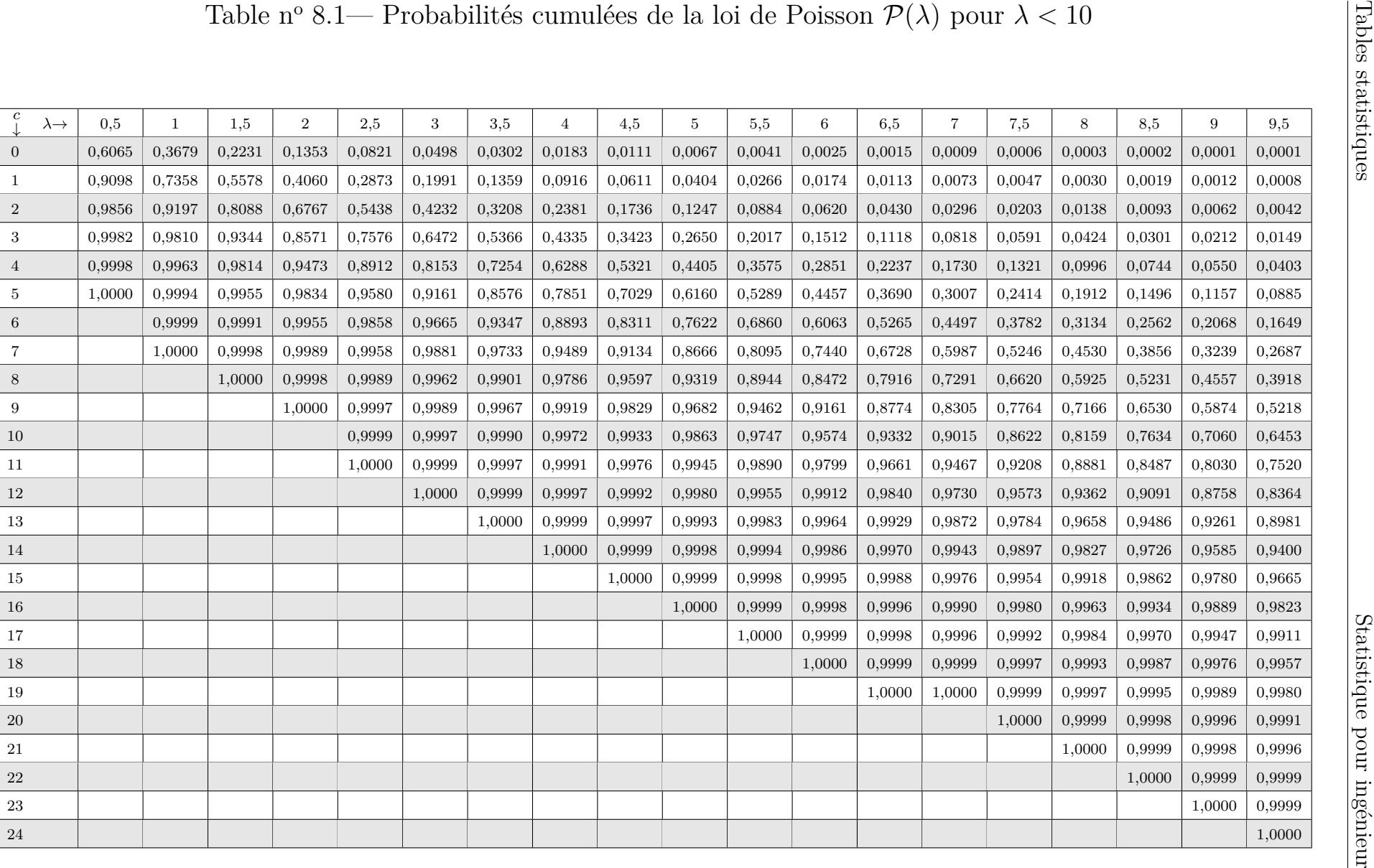

## o 8.1— Probabilités cumulées de la loi de PoissonP(*λ*) pour *<sup>λ</sup> <sup>&</sup>lt;* <sup>10</sup>

<span id="page-24-1"></span>Institut Mines-Télécom Institut Mines-Télécom 25

<span id="page-24-0"></span> $25\,$ 

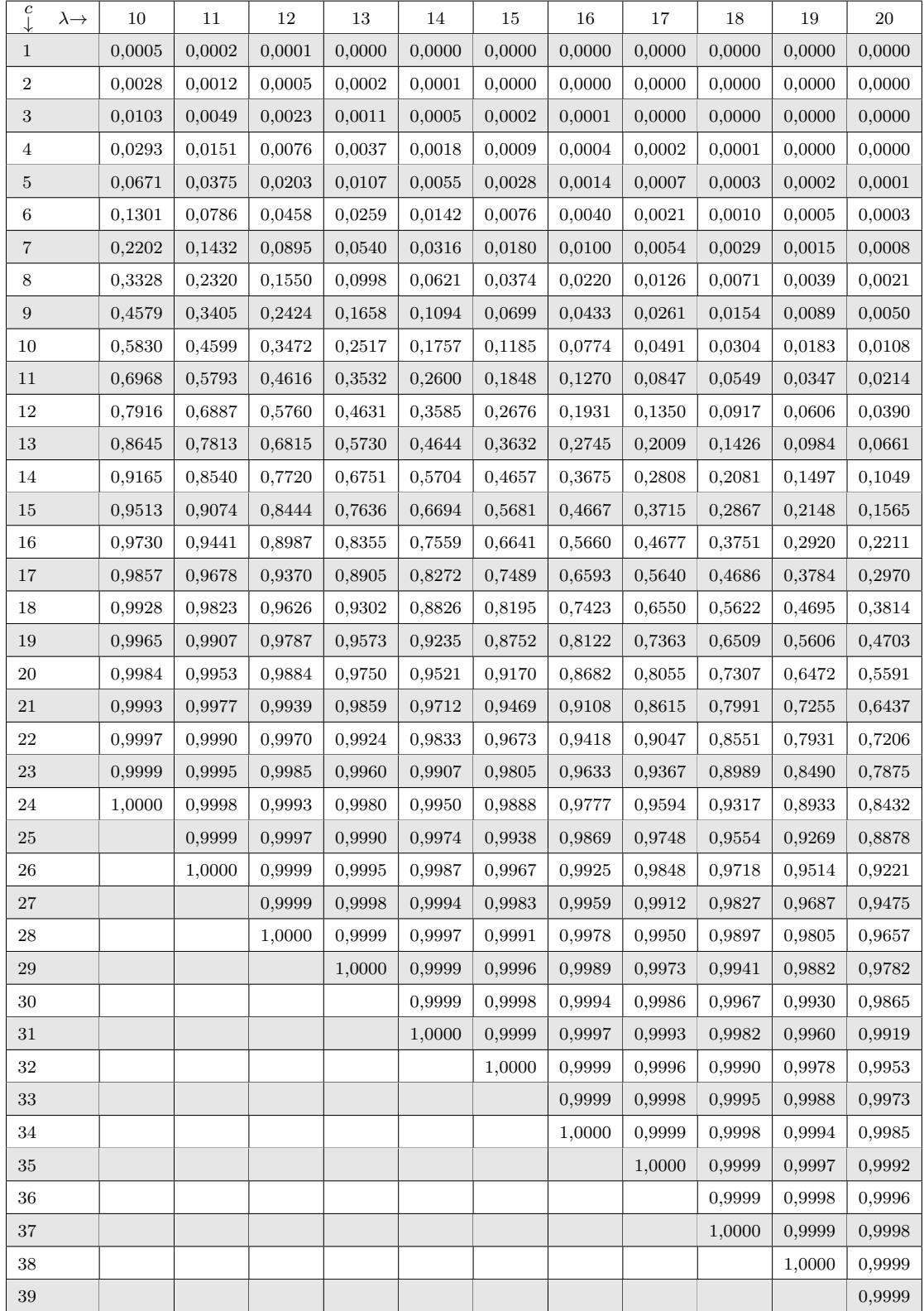

#### <span id="page-25-1"></span><span id="page-25-0"></span>Table n<sup>o</sup> 8.2— Probabilités cumulées de la loi de Poisson  $\mathcal{P}(\lambda)$  pour  $10 \leqslant \lambda \leqslant 20$

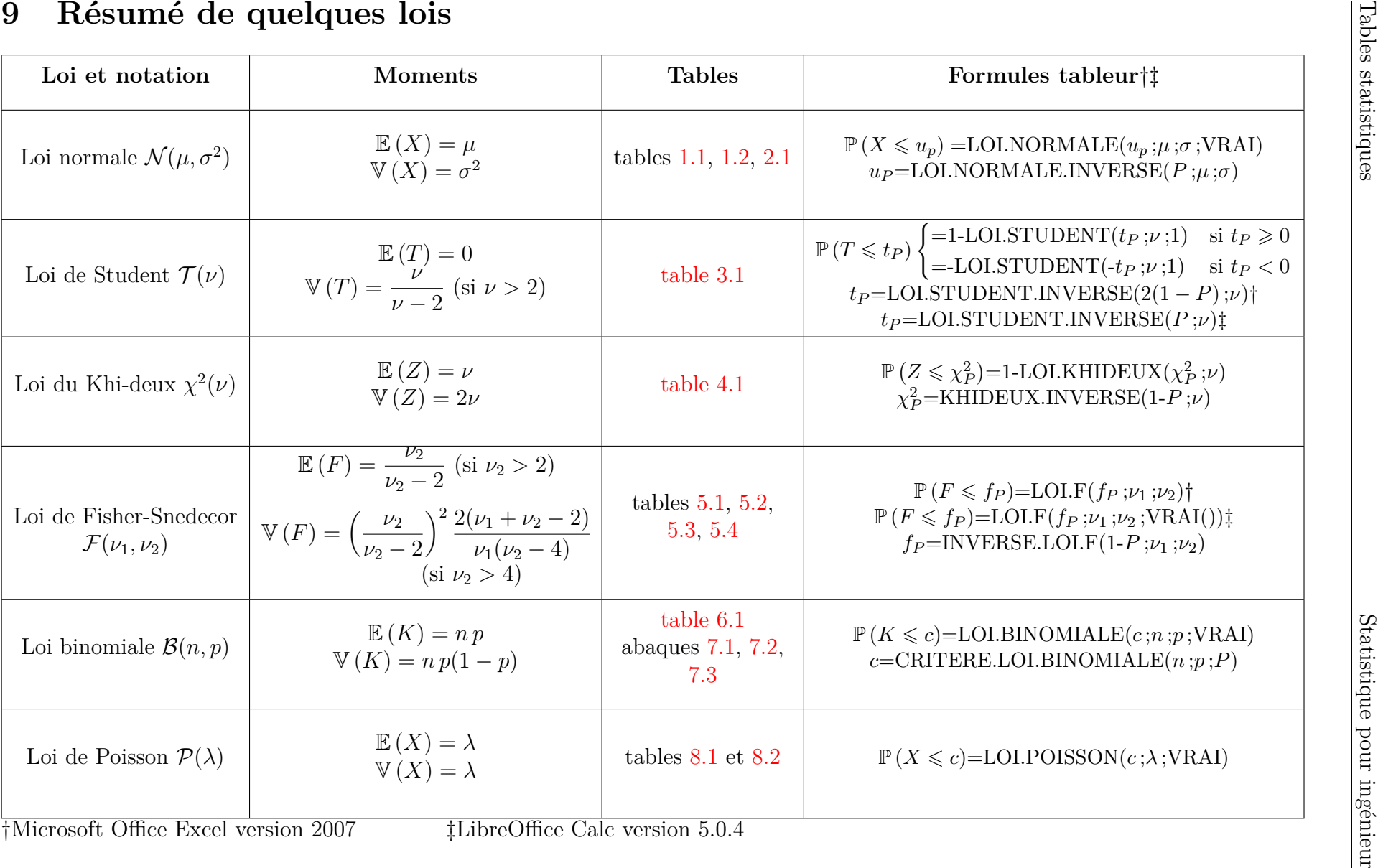

Institut Mines-Télécom 27

<span id="page-26-0"></span> $27$ 

Institut Mines-Télécom